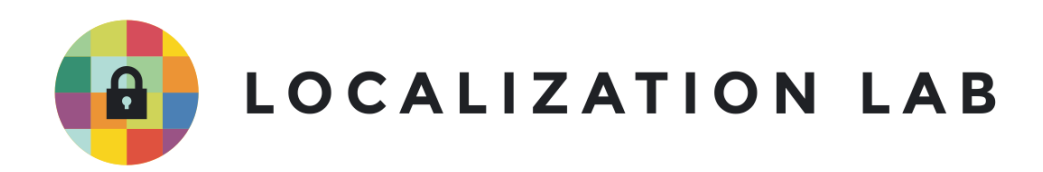

https://ssd.eff.org/en/about-surveillance-self-defense

**EF F ' 6 6859EΖ//A 1 CE 6E/F -DEFE 1 6E** အစ-အဆုံးကုဒဖြင့်ပြောင်းလဲခြင်းအား ထဲထဲဝင်ဝင်လေ့လာ ခြင်း- အများသုံး စကားဝှက်သော့ဖြင့် ကုဒ်ပြောင်းလဲခြင်း<br>စနစ်တွေ ဘယ်လို အလုပ်လုပ်သလဲ။ ေတ ဘယ လ ုအလပ လပ သလ ။

## အစ-အဆုံးကုဒ်ဖြင့်ပြောင်းလဲခြင်းအား  $\ddot{\textbf{co}}$ ထဲဝင်ဝင်လေ့လာခြင်း- အများသုံး **C** စကားဝှက်သော့ဖြင့် ကုဒပြောင်းလခြင်းစနစ်တွေ ဘယလု အလုပလုပသလ။ **Ñ**

နောက်ဆုံးစိစစ်သည့်ရက်စွဲ ၀၁-၀၆-၂၀၂၁

အစ-အဆုံးကုဒ်ဖြင့်ပြောင်းလဲခြင်း <u>end-to-end encryption</u>  $\bm{\omega}$  စနစ်ကို မှန်ကန်စွာအသုံးပြုမယ်ဆိုရင် Ñ သင့်မက်ဆေ့ချ်တွေ၊ စာတွေနဲ့ဖိုင်တွေကို လက်ခံသူကလွဲလို့ အခြားသူတွေဖတ်မရ/သုံးမရအောင် လုပ်ပြီ Ñ Ǝ  $^{\prime}$ သင့မကဆေ့ချတွေ၊ စာတွေန့ဖုံငတွေကို လကခံသူကလွလုံ့ အခြားသူတွေဖတ်မရ/သုံးမရအောင် လုပ်ပြီး<br>သင့် ဒေတာတွေကို အကာအကွယ်ပေးနိုင်ပါတယ်။ အဲ့ဒီစနစ်ကို နောက်တနေရာမှာသုံးလို့ရပါသေးတယ်။ Ʀ ƴ ပို့လိုက်တဲ့သူဆီက မက်ဆေ့ချ်ကို ကြားဖြတ် ပြုပြင်ပြောင်းလဲထားခြင်းရှိ/မရှိကိုပါ အတည်ပြု ƴ Ñ စစ်ဆေးတဲ့နေရာမှာ သုံးလုံ့ရပါတယ်။ Ʀ ƴ

လွန်ခဲ့တဲ့နှစ်အနည်းငယ်ကစလို့ အစ-အဆုံးကုဒ်ဖြင့်ပြောင်းလဲခြင်း tools တွေက ပိုပြီး ƴ Ñ အသုံးဝင်လာပါတယ်။ အစ-အဆုံး ကုဒ်ဖြင့်ပြောင်းလဲခြင်းဆိုတဲ့ ပေးပို့သူနဲ့ လက်ခံသူအကြား Ñ ƴ Ǝ မက်ဆေ့ချ်တွေကို ကုဒ်ဖြင့်ပြောင်းလဲခြင်း <u>encrypt</u> $\bm{\omega}$  ကို အသုံးပြုတဲ့ အက်ပလီကေးရှင်းတွေနဲ့ Ñ ပတ်သက်လို့ ဥပမာကောင်းပြရရင် <u>iOS</u> ရော <u>Android</u> မှာပါသုံးလို့ရတဲ့ Signal လိုမျိုး ƴ lating the contract of the contract of the contract of the contract of the contract of the contract of the contract of the contract of the contract of the contract of the contract of the contract of the contract of the con ƴ စကားပြောခေါ် ဆုံမှု၊ ဗီဒီယုံ ခေါ် ဆုံမှု၊ ချက်တင်နဲ့ ဖိုင်အပေးအယူတွေကို လုံခြုံစံတချစွာ ² ² Ǝ မက်ဆေ့ချ်ပို့လို့ရတဲ့ နည်းစနစ် <u>Secure messaging tools</u> သုံး အက်ပ်တွေပါပဲ။ ဒီနည်းစနစ်တွေက ƴ ƴ နက်ဝေါ့ခ်ထဲမှာ စောင့်ကြည့်ထောက်လှမ်း သူတွေ (သို့မဟုတ်) ဝန်ဆောင်မှုပေးသူတွေကိုယ်တိုင် lating the contract of the contract of the contract of the contract of the contract of the contract of the contract of the contract of the contract of the contract of the contract of the contract of the contract of the con  $\overline{a}$ Ǝ ƴ Ñ ² Ǝ မက်ဆေ့ချ်တွေကို ဖတ်မရအောင် လုပ်ထားပေး ပါတယ်။ Ñ

ဒါပေမဲ့ အချို့ အစ-အဆုံးကုဒ်ဖြင့်ပြောင်းလဲခြင်းနည်းလမ်းတွေကို နားလည်ဖို့နဲ့ အသုံးပြုဖို့ အခက်အခဲ Ñ ƴ ƴ တွေရှိနေပါတယ်။ အစ-အဆုံးကုဒ်ဖြင့်ပြောင်းလဲခြင်းကို အသုံးမပြုခင်မှာ အများသုံးစကားဝှက်သော့ပါ Ñ la de la construcción de la construcción de la construcción de la construcción de la construcción de la constr<br>De la construcción de la construcción de la construcción de la construcción de la construcción de la construcc  $\overline{a}$ ဝှက်စာ ဗေဒ <u>public key cryptography</u> ဟဲ ရဲ့ အခြေခံကိုအချိန်ယူပြီး နားလည်အောင် အရင်လုပ်  $\ddot{a}$ Ñ သင့်ပါတယ်။

သင့ပ၊တယ။<br>ဤလမ်းညွှန်တွင် ကျွန်ုပ်တို့ပြောနေသော <u>ကုဒ်ဖြင့်ပြောင်းလဲခြင်း</u><sup>(၂)</sup> အမျိုးအစားမှာ အစ-အဆုံးကုဒ်ဖြင့် ƴ l<br>, Ñ Ʀ Ñ ပြောင်းလဲခြင်းနည်းလမ်းတွေကို မှခုံအားထားခြင်းကြောင့် အများသုံး စကားဝှက်သော့ပါ ဝှက်စာဗေဒ  $\overline{a}$  $\ddot{a}$ 

public key cryptography သို့မဟုတ် အများသုံးစကားဝှက်သော့ပါ ကုဒ်ဖြင့်ပြောင်းလဲခြင်း <u>public key</u> ƴ Ñ  $\ddot{a}$ Ñ <u>encryption</u> ဟုခေါ်သည်။ အခြား ကုဒ်ဖြင့်ပြောင်းလဲခြင်း အမျိုးအစားများအကြောင်းကို ဖတ်ရန် Ñ Ñ ကျွန်ုပ်တို့ရဲ့ <u>What Should I Know About Encryption?</u> ဆိုတဲ့ လမ်းညွှန်ကိုလည်း ကြည့်ရှု နိုင်ပါတယ် Ñ ƴ

ကျွနုပတုံ့ရဲ့ <u>What Should I Know About Encryption?</u> ဆုံတဲ့ လမ်းညွှနကုံလည်း ကြည့်ရှု နိုင်ပါတယ်။<br>အများသုံးစကားဝှက်သော့ပါ ဝှက်စာဗေဒ ရဲ့ အခြေခံမှုတွေကို နားလည်ထားခြင်းက ဒီနည်းပညာကို  $\overline{a}$ Ǝ အများသုးစကားဝှကသော့ပ၊ ဝှကစာဗေဒ ရ့ အခြေခမူတွေကု နားလညထားခြငးက ဒနညးပညာကု<br>အောင်အောင်မြင်မြင်သုံးနိုင်ဖို့ အထောက်အကူပြုပါလိမ့်မယ်။ အများသုံးစကားဝှက်သော့ပါ ƴ  $\overline{a}$ ဝှကစာဗေဒ ကုသုးပြး ကုယလုပနုငတာတွေန့ မလုပနုငတာတွေကုသမှ ဘယနေရာမှသုးရမလဆုတာကု<br>ဆုံးဖြတ်နိုင်မှာပါ။  $\ddot{a}$ Ñ  $\ddot{a}$ းဖြတနုငမှာပါ။ lating the contract of the contract of the contract of the contract of the contract of the contract of the contract of the contract of the contract of the contract of the contract of the contract of the contract of the con

#### ကုဒဖြင့်ပြောင်းလခြင်းက ဘာတွေလုပ်ပေးနိုင်သလ။ **Ñ 0 Ñ ƛ**

သင်မက်ဆေ့ချိတစ်ခုကို ပုံ့လုံက်တဲ့အခါ ကုဒ်ဖြင့်ပြောင်းလဲခြင်းကို ဒ်လုံလုပ်ပါတယ်။ Ñ ƴ Ñ Ñ Ñ Ñ

(၁) "hello mum (ဟဲလို၊ အမေ)" ဆိုတဲ့ ရှင်းရှင်းလင်းဖတ်လို့ရတဲ့ မက်ဆေ့ချ်ကို ဖတ်မရတဲ့ ƴ "OhsieW5ge+osh1aehah6" စာစုဖြစ်အောင် ပြောင်းလဲလိုက်ပါတယ်။ Ñ

(၂) ဒီ ဖတ်မရတဲ့ ကုဒ်နဲ့ပြောင်းလဲထားတဲ့စာစု"OhsieW5ge+osh1aehah6" ကို Ñ (၂) ဒ ဖတ်မရတဲ့ ကုဒန့်ပြောငးလထားတဲ့စာစု"OhsieW5ge+osh1aehah6" ကုံ<br>အင်တာနက်တလျှောက်ပေးပို့လိုက်ပါတယ်။ ƴ Ñ

(၃) အဲဒီစာစုက လက်ခံသူဆီရောက်သွားတဲ့အခါမှာတော့ ပြန်ဖြည်လိုက်ပြီး မူလစာစု ဖြစ်တဲ့ Ñ Ǝ lating the contract of the contract of the contract of the contract of the contract of the contract of the contract of the contract of the contract of the contract of the contract of the contract of the contract of the con Ñ Ǝ "hello mum (ဟဲလို၊ အမေ)" လို့ပြန်မြင်ရမှာဖြစ်ပါတယ်။ ƴ  $\ddot{\phantom{a}}$ 

## ဘက်ညီသောကုဒ်ဖြင့်ပြောင်းလဲခြင်း - စကားဝှက်သော့ တစချောငးတညး အသုံးပြုပြး လျှုဝှကစာများပေးပူခြင်းပုပြင **ƴ**

ဇာတ်လမ်းအစမှာ ဂျူလီယာက ဆီဇာဆီ စာတစ်စောင်ပို့လိုက်တယ်။ စာထဲမှာ "ပန်းခြံမှာဆုံရအောင်" lating the contract of the contract of the contract of the contract of the contract of the contract of the contract of the contract of the contract of the contract of the contract of the contract of the contract of the con ƴ Ñ Ʀ lating the contract of the contract of the contract of the contract of the contract of the contract of the contract of the contract of the contract of the contract of the contract of the contract of the contract of the con လုံ့ရေးထားတယ်။ ဒါပေမဲ့ အဲ့ဒဲစာကို သူမရဲ့ အတန်းဖော်တွေ မမြင်သွားစေချင်ဘူး။ ƴ  $\overline{a}$ Ǝ Ǝ

ဆဇာ့ဆကု စာရောကဖူ သူငယချငးတွေကတဆင့ စာကုပူရမှာပါ။ စာပူပေးသူတွေအားလုးက သူတူ ƴ Ǝ ƴ Ʀ ƴ Ɨ ƴ နှစ်ယောက်န့ပတ်သက်လုံ့ ဘာမှမဖြစ်ပေမဲ့ စာကုံခုံးဖတ်ပြ  $\overline{\phantom{a}}$ ƴ  $\overline{a}$ နှစယောကန့ပတသကလု့ ဘာမှမဖြစပေမ့ စာကုခုးဖတပြး<br>ဟောင်ဖွာဟောင်ဖွာလုပ်မဲ့သူတွေဖြစ်နေတယ်။ ဒါ့အပြင်ဆီဇာ့ဆီမရောက်ခင် စာကို<br>မိတ္တူတွေလည်းပွားထားဦးမှာဖြစ်တယ်။ Ñ Ǝ းပွားထားဥးမှာဖြစတယ။ Ʀ

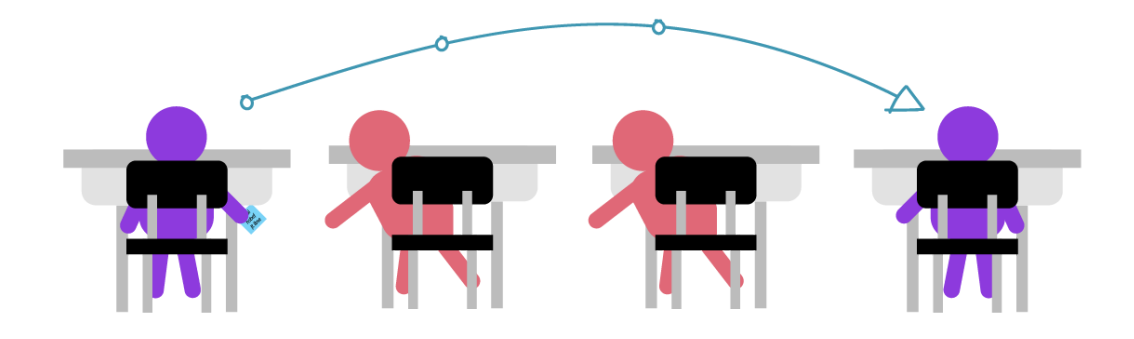

ဒါ့ကြောင့် ပို့မယ့်မက်ဆေ့ချ်ကို <u>encrypt</u> ( ) ကုဒ်နဲ့ပြောင်းလဲတဲ့နည်းလမ်းတစ်ခုဖြစ်တဲ့ သုံးလုံးမြောက် ƴ Ñ အက္ခရာန့အစားထုံးတဲ့သော့ကုဒ်နဲ့ ဝှက်စာရေးဖို့ ဂျူလဲယာကဆုံးဖြတ် လုံကတယ်။ အဒဲနည်းလမ်းမှာ ƴ Ñ Ʀ အက္ခရာတစခုကို သူ့ရဲ့နောက် ၃ လုံးမြောက်က အက္ခရာတစခုနဲ့အစားထုံးတဲ့နည်းလမ်းကုံသုံးတဲ့အတွက် A နေရာမှာ D၊ B နေရာမှာ E စသဖြင့် အစားထိုးသွားတာပါ။ ဆိုလိုတာက ဂျူလီယာနဲ့ဆီဇာက lating the contract of the contract of the contract of the contract of the contract of the contract of the contract of the contract of the contract of the contract of the contract of the contract of the contract of the con Ʀ Ñ ကုဒန့်ပြောငးလဖုံ့ရော၊ ပြနဖြညဖုံ့ရောအတွက သုံးလုံး မြောကအက္ခရာနဲ့အစားထုံးတဲ့ သော့ကုဒကု သု Ñ ƴ Ɨ ƴ l<br>, ကုဒန့ပြောငးလဖု့ရော၊ ပြနဖြညဖု့ရောအတွက သုးလုး မြောကအက္ခရာန့အစားထုးတ့ သော့ကုဒကု သုး<br>ထားတဲ့အတွက် ပြန်ဖြည်ဖို့ လွယ်ပါတယ်။ ဒီနည်းလမ်းက ဖြစ်နိုင်ချေကုဒ်တွေအားလုံးကို တွက်ချက်ပြီး ƴ Ñ ကုဒ်လိုက်ဖြည်တဲ့ တိုက်ခိုက်မှု ဖြစ်တဲ့ "brute force" ကို သုံးလိုက်ရင် ကုဒ်ပွင့်သွားဖို့ လွယ်ပါတယ်။ Ñ Ñ Ñ Ñ ƴ ဆုံလုံတာက ပြန်ဖြည်တဲ့ကုဒ်ကို အဖြေရတဲ့အထိ ခန့်မှန်းတွက်ချက်ပြီး လုံက်ထည့်လုံ့ရ တယ်ဆုံတာပါပဲ။ Ñ Ñ ƴ

phhw ph lq wkh jdughq

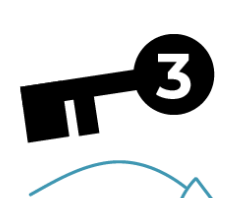

p-3 h-3 h-3 w-3 --> Meet p-3 h-3 --> me  $1-3 q-3$   $-> in$ w-3 k-3 h-3 --> the j-3 d-3 u-3 g-3 h-3 q-3 --> garden

# Meet me in the garden

ဒ်လှ်အက္ခရာတစ်ခုကို သူ့ရဲ့နောက်သုံးလုံးမြောက်နဲ့အစားထုံးရေးတဲ့ ဝှက်စာရေးနည်းက ဂျူးလ်းယက်  $\ddot{a}$ ဆဇာအသုံးပြုခဲ့တဲ့ သမိုင်းဝင်ဥပမာတစ်ခုဖြစ်ပါတယ်။ ဆဇာဝှက်စာပုံသေနည်း လှုံ့ခေါ်ပါတယ်  $\overline{a}$ ƴ  $\overline{a}$ ဆဇာအသုးပြုခဲ့တဲ့ သမုငးဝငဥပမာတစခုဖြစပါတယ။ ဆဇာဝှကစာပုသေနညး လူ့ခေါပါတယ။<br>ဝှက်စာပြောင်းဖို့ ရော၊ ပြန်ဖြည်ဖို့ရောအတွက် စကားဝှက်သော့တစ်ခုပဲလိုပါတယ်။ ဒီဥပမာမှာဆိုရင်  $\ddot{a}$ ƴ ƴ Ɨ Ʀ Ñ latin and the control of the control of the control of the control of the control of the control of the control of the control of the control of the control of the control of the control of the control of the control of th စာလုံး(၃) လုံးမြောက်ပေါ့။ အဲဒီလိုဝှက်စာပြောင်းဖို့ ရော၊ ပြန်ဖြည်ဖို့ရောအတွက် ƴ ƴ l<br>. စကားဝှက်သော့တစ်ခုပဲသုံးတဲ့နည်းလမ်းကို ဘက်ညီဝှက်စာ ဗေဒ <u>cryptography ဟ</u> လို့ခေါ်ပါတယ် Ñ  $\overline{a}$ ƴ  $\overline{a}$ 

စကားဝှကသော့တစခုပသုးတ့နညးလမးကု ဘကညဝှကစာ ဗေဒ <u>cryptography</u> ဟ လူ့ခေါပါတယ။<br>ဆီဇာဝှက်စာက ဘက်ညီဝှက်စာထဲမှာ ပြန်ဖြည်ရလွယ်ကူတဲ့ အမျိုးအစားထဲပါဝင်ပါတယ်။  $\overline{a}$  $\overline{a}$ lating the contract of the contract of the contract of the contract of the contract of the contract of the contract of the contract of the contract of the contract of the contract of the contract of the contract of the con Ǝ ဆဇာဝှကစာက ဘကညဝှကစာထမှာ ပြနဖြညရလွယကူတဲ့ အမျုးအစားထပါဝငပါတယ။<br>ကံကောင်းတာက ဆီဇာ ဝှက်စာကနေ အဆင့်ဆင့်ပြောင်းလဲခဲ့တာ အခုဆိုရင်တော့ Ñ ပြန်ဖြည်ရအလွန်ခက်တဲ့ဝှက် စာတွေရေးနိုင်တဲ့ကုဒ်တွေကုံသုံးနိုင်တဲ့ အဆင့်ကုံ ရောက်နေပါပြ။ သင်္ချာပညာရပ်နဲ့ ကွန်ပျူတာတွေ ရဲ့ လုပ်ဆောင်နိုင်စွမ်းတွေကို ပေါင်းစပ်လိုက်တဲ့အခါ Ñ အလွန်အလွန်ခန့်မှန်းရခကတဲ့ ဝုကစာတွေကု ရေးသားနိုင်နေပါပြ။ ဘကညဝှကစာဗေဒရဲ့  $\overline{a}$  $\overline{a}$ သမုံင်းကြောင်းက အလွန်ရှည်လျားပြီး လကတွေ့အသုံးချ နိုင်တဲ့နည်းလမ်းတွေလည်း<br>အများကြီးရှိပါတယ်။ းရုံပါတယ်

အများကြးရှဲပါတယ။<br>ဒါပေမဲ့လည်း ဘက်ညီဝှက်စာဗေဒမှာ အားနည်းချက်အချို့ရှိနေပါတယ်။ တကယ်လို့ တစ်စုံတစ်  $\overline{a}$ Ʀ Ɨ ƴ ယောက်က ဂျူလ်ယာန့ဆ်ဇာတို့ ဝှက်စာဖြည်တဲ့သော့ကို မျှသုံးတဲ့အချိန်ကို စောင့်လို့ သော့ကိုခုံးပြ ƴ  $\overline{a}$ l<br>. ယောက်က ဂျူလ်ယာန့ဆ်ဇာတို့ ဝှကစာဖြည်တဲ့သော့ကို မျှသုံးတဲ့အချိန်ကို စောင့်လုံ့ သော့ကိုခုံးပြီး<br>ဝှက်စာဖြည်မယ်ဆိုရင် ဘယ်လိုလုပ်မလဲ။ ဂျူလီယာနဲ့ ဆီဇာတို့အကြား ဝှက်စာကုဒ်ကိုပြောချိန်ကို  $\ddot{a}$ Ñ Ñ ƴ  $\overline{a}$ Ñ ဝှကစာဖြညမယဆုရင ဘယလုလုပမလ။ ဂျူလယာန့ ဆဇာတု့အကြား ဝှကစာကုဒကုပြောချနကု<br>စောင့်ပြီး ခိုးနားထောင်ရင်ရော ဘယ်လိုလုပ်မလဲ။ ဒါမှမဟုတ် ဂျူလီယာနဲ့ ဆီဇာတို့က ကမ္ဘာကြီးရဲ့  $\overline{a}$ ƴ တစ်ဘက်စ်ရောက်နေပြီး လူချင်းတွေ့ဖို့ အစ်အစဉ်မရှိရင်ရော ဘယ်လုံလုပ်မလ။ Ñ

#### ဒံပြဿနာတွေကို သူတို့နှစ်ယောက်ဘယ်လို ကျော်လွှားလို့ရမလဲ။ Ǝ ƴ  $\overline{a}$ ƴ

ဂျူလီယာနဲ့ဆီဇာကအများသုံးစကားဝှက်သော့ပါဝှက်စာဗေဒ <u>public key cryptography</u> (*ပ*ဲ ကို သုံး  $\overline{a}$ မယ်ဆုံပါစုံ။ ဂျူလဲယာနဲ့ ဆဲဇာဆ်ကနေ ကုဒ်ဖြည်တဲ့သော့ကုံ ကြားလူတစ်ယောက်က ခုံးယူဖို့ မဖြစ်နိုင် ƴ l, Ñ Ǝ Ǝ Ñ တော့ပါဘူး။ ဘာလု့လဆုတော့ ကုဒဖြညတဲ့သော့က တစချောငးတညးမဟုတလု့ နှစယောကအကြား Ǝ ƴ Ñ Ñ ƴ  $\overline{a}$ မျှသုံးစရာမလှဲတော့လှဲပါ့။ အများသုံးစကားဝှက်သော့ပါဝှက်စာဗေဒမှာ ကုဒ်ဖြင့်ပြောင်းလခြင်း အတွက်  $\overline{a}$  $\ddot{a}$ lating the contract of the contract of the contract of the contract of the contract of the contract of the contract of the contract of the contract of the contract of the contract of the contract of the contract of the con Ñ ကသော့တစ်ချောင်း၊ ကုဒ်ကိုပြန်ဖြည်ဖို့အတွက်က သပ်သပ်သော့တစ်ချောင်းသုံးပါတယ်။ Ñ ƴ

### အများသုံးစကားဝှက်သော့ပါကုဒ်ဖြင့် ပြောင်းလဲခြင်း-**Ơ ƚ"ƖĆ Ơ Ʀ စƣ ƚခƤƖငƣ ơပƟÑ/ပငƣ**

ပြဿနာကု အသေးစတလေ့လာကြည့်ရအောင။ ဘကညဝှကစာဖြညသော့ကု တခြားသူတစယောကက  $\overline{a}$ 

စောင့ကြည့ခုးယူတာမျုးမလုပနုငအောင ပေးပု့သူကဘယလုလုပနုငမလ။ ပေးပု့သူနဲ့ လကခသူက Ǝ Ñ ƴ Ǝ Ñ Ñ ƴ Ǝ တစ်ယောက်တစ်နေရာစ် ဖြစ်နေပြီး သူတို့ကိုစောင့်ကြည့်တဲ့သူမရှိဘဲ Ǝ ƴ သူတုံ့နှစ်ယောက်ဘယ်လုံစကားပြောမလ။ Ǝ ƴ  $\overline{\phantom{a}}$ Ñ

အများသုံးစကားဝှက်သော့ပါဝှက်စာဗေဒ <u>cryptography</u> & (ဘက်မညီဝှက်စာဗေဒ) ကတော့ ဒီ  $\overline{a}$  $\ddot{a}$ ပြဿနာတွေအတွက တကျသေချာတဲ့အဖြေထုတထားပါတယ။ ဆကသွယသူနှစယောကမှ Ñ Ǝ  $\overline{\phantom{a}}$ lating the contract of the contract of the contract of the contract of the contract of the contract of the contract of the contract of the contract of the contract of the contract of the contract of the contract of the con ပြဿနာတွေအတွက တကျသေချာတဲ့အဖြေထုတထားပါတယ။ ဆကသွယသူနှစယောကမှာ<br>တစ်ယောက်စီအတွက် သော့နှစ်ချောင်းစီဖန်တီပေးထားပါတယ် - အများသုံးစကားဝှက်သော့နှင့်  $\ddot{a}$ ကိုယ်ပိုင်စကားဝှက်သော့ပါ။ ဒီသော့နှစ်ချောင်းကို ချိတ်ဆက်ထားပြီး သော့နှစ်ချောင်းမှ Ñ  $\overline{a}$ Ʀ ကုယပုံငစကားဝှက်သော့ပါ။ ဒဲသော့နှစ်ချောင်းကုံ ချိတ်ဆက်ထားပြီး သော့နှစ်ချောင်းမှာ<br>သင်္ချာဂုဏ်သတ္တိရှိတဲ့ ကိန်းဂဏန်း အကြီးကြီးတွေပါပါတယ်။ သင်က အများသုံးစကားဝှက်သော့ကို<br>အသုံးပြုပြီး မက်ဆေ့ခ်ျကို ဝှက်စာပြောင်းပို့ရင် လက်ခံသူက သ Ñ  $\overline{a}$ းပြုပြီး မက်ဆေ့ချက် ဝှက်စာပြောင်းပုံ့ရင် လက်ခံသူက သူ့မှာရုံတဲ့  $\overline{a}$ ƴ  $^{\prime}$ Ƴ Ʀ ကိုယ်ပိုင်စကားဝှက်သော့နဲ့ပြန်ဖြည်လုံ့ရပါတယ်။ Ñ  $\overline{a}$ ƴ

အခုတော့ဂျူလံယာန့ဆဲဇာတုံ့က စာပုံ့မယ့်အစား သူတုံ့ကွန်ပျူတာတွေမှာ အများသုံးစကားဝှက်သော့ပါ ƴ ƴ Ǝ ƴ  $\overline{a}$ ဝှက်စာဗေဒ <u>public key cryptography</u> ဟု ကိုသုံးပြီး ကုဒ်နဲ့ပြောင်းလဲထားတဲ့ မက်ဆေ့ချ်တွေပို့ နေပါပြီ  $\ddot{a}$ Ñ ဝှကစာဗေဒ <u>public key cryptography</u> ဟကုသုးပြး ကုဒန့ပြောငးလထားတဲ့ မကဆေ့ချတွေပု့ နေပါပြ။<br>အတန်းဖော်တွေကိုသုံးပြီး စာတိုပို့မယ့်အစား ကွန်ပျူတာတွေသုံးပြီး မက်ဆေ့ချ်ပို့နေပါပြီ။ ƴ Ɨ အတန်းဖော်တွေကိုသုံးပြဲး စာတိုပို့မယ့်အစား ကွန်ပျူတာတွေသုံးပြဲး မကဆေ့ချ်ပို့နေပါပြဲ။<br>ဂျူလီယာနဲ့ဆီဇာအကြားကြားခံဖြစ်လာသူတွေက ဝိုင်ဖိုင်ပွိုင့်တွေ၊ အင်တာနက်ဝန်ဆောင်မှုပေးသူတွေနဲ့ Ǝ Ñ ² Ǝ သူတုံ့ရဲ့ အီးမေးလ်ဆာဗာတွေပါ။ လက်တွေ့မှာ ဂျူလ်ယာနဲ့ဆံဇာတုံ့အကြားဆက်သွယ်မှုလုပ်နိုင်ဖို့ Ǝ ƴ ƴ ² Ñ ƴ ကြားခချတဆကပေးတဲ့ကွနပျူတာအရေအတွကက ရာပေါငးများစွာဖြစနုငပါတယ။ ဒကြားခတွေက Ñ မကဆေ့ချကုတစခါလကဆင့ကမးတုငး တစခါမတ္ထူပွားပြး ပေးပူပါတယ Ñ ƣ ƴ

မကဆေ့ချကုတစခါလကဆင့ကမးတုငး တစခါမတ္တူပွားပြး ပေးပု့ပါတယ။<br>သူတို့နှစ်ယောက်အနေနဲ့ နှစ်ယောက်ကြား ဆက်သွယ်နေတယ်ဆိုတာကို ကြားခံတွေသိတာခံနိုင်ပေမဲ့ Ǝ ƴ  $\overline{\phantom{a}}$ Ñ သူတုံ့ပြောနေတဲ့ အကြောင်းအရာတွေကိုတော့ ဘယ်သူမှမသံစေချင်ပါဘူး။ Ǝ ƴ Ɨ Ǝ Ǝ

ပထမဆုံးအနေန့ ဂျူလ်ယာက ဆဇာရ ့အများသုံးစကားဝှက်သော့ကုံရယူဖို့လုံပါတယ်။ ဆဇာက သူ့ရဲ့  $\overline{a}$ Ǝ ƴ Ñ အများသုံးစကားဝှက်သော့ကို မလုံခြုံနဲ့ နည်းလမ်း(ဥပမာ- ကုဒ်နဲ့ပြောင်းလဲထားခြင်းမရှိတဲ့မေးလ်) နဲ့  $\overline{a}$ Ñ ပုံ့လှက်တယ်။ သူ့သော့ ကုံကြားခံတွေသံသွားမှာမစုံးရမ်ဘူး။ ဘာလုံ့လဆုံတော့ အဒ်သော့က ƴ Ñ Ƴ lating the contract of the contract of the contract of the contract of the contract of the contract of the contract of the contract of the contract of the contract of the contract of the contract of the contract of the con Ñ Ǝ ƴ အများသုံးစကားဝှက်သော့ဖြစ်နေလုံ့ပါ။ ဒီနေရာမှာ သော့ဆုံတာ တကယ့်သော့မဟုတ်ဘ  $\overline{a}$ ƴ Ʀ Ñ ကုဒ်န်ပါတ်တွေဆိုတာကို သတ်ပြုပါ။ ဆံဇာက သူ့ရဲ့ အများသုံးစကားဝှက်သော့ကို Ñ  $\overline{a}$ ကုဒနပါတတွေဆုတာကု သတပြုပါ။ ဆဇာက သူ့ရ့ အများသုးစကားဝှကသော့ကု<br>နည်းလမ်းအမျိုးမျိုးနဲ့ပို့လိုက်တာမို့ ကြားခံတွေက သူတို့ရဲ့ကိုယ်ပိုင် အများသုံးစကားဝှက်သော့တွေကို<br>ဂျူလီယာ့ဆီကို ကြားဖြတ်ပို့လို့မရတော့ပါဘူး။ Ñ ƴ  $^{\prime}$ ƴ  $\overline{a}$ ကြားဖြတပု့လူမရတော့ပါဘူး။ ƴ ƴ Ǝ

ဂျူလီယာက ဆဲဇာ့ရ ့အများသုံးစကားဝှက်သော့ပါတဲ့ဖိုင်ကို လက်ခံရရှိတဲ့အခါ ဆဲဇာ့ဆ်ကို  $\overline{a}$ Ñ ဂျူလ်ယာက ဆဲဇာ့ရ ့အများသုံးစကားဝှက်သော့ပါတ့ဖုံငကို လကခံရရှိတဲ့အခါ ဆဲဇာ့ဆဲကို<br>ကုဒ်နဲ့ပြောင်းလဲထား တဲ့ မက်ဆေ့ချ်ကိုပို့လို့ရပြီလေ။ ဂျူလီယာက "ပန်းခြံမှာဆုံရအောင်" Ñ ƴ laterature and the contract of the contract of the contract of the contract of the contract of the contract of the contract of the contract of the contract of the contract of the contract of the contract of the contract of လှုံရေးပုံ့လှက်ပါတယ် ƴ  $\overline{a}$ ƴ

လုံ့ရေးပုံ့လုံကပါတယ။<br>ဂျူလီယာက ကုဒ်နဲ့ပြောင်းလဲထားတဲ့မက်ဆေ့ချ်ကို ပို့လိုက်ပါတယ်။ အဲဒီမက်ဆေ့ချ်က ဆီဇာ့ Ñ ƴ Ñ တစ်ယောက်တည်းအတွက် ကုဒ်နဲ့ပြောင်းလထားတာပါ။ Ñ

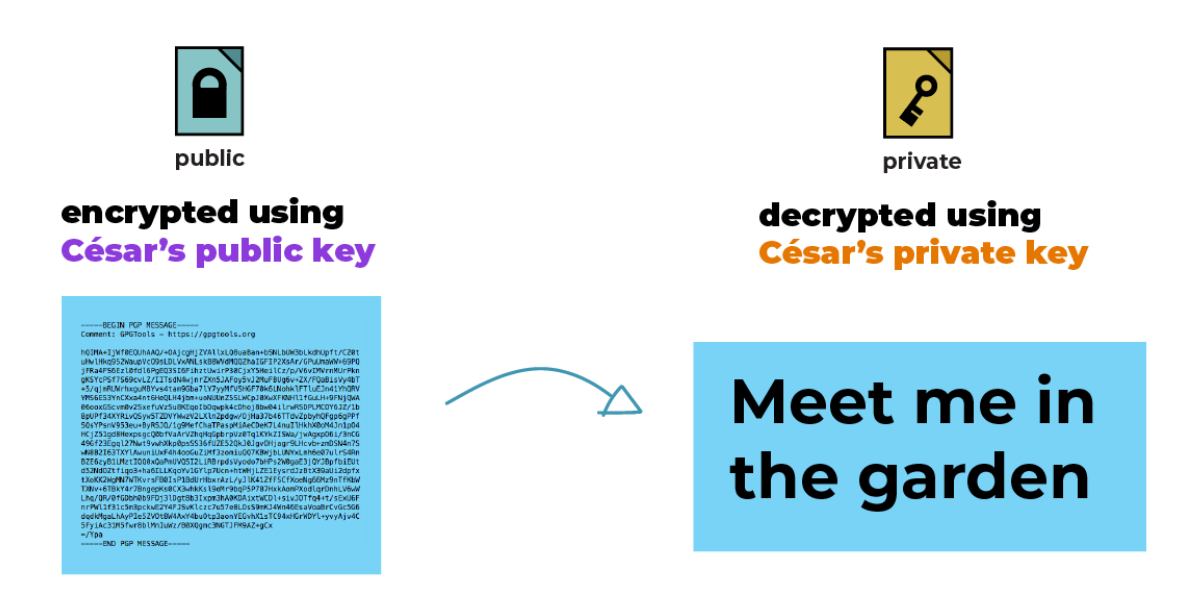

ဂျူလီယာနဲ့ဆံဇာနှစ်ယောက်ပဲ မက်ဆေ့ချကုံဖတ်လုံ့ရပြီး ကျန်တဲ့သူတွေအတွက်တော့ ဖတ်မရတဲ့စာ  $\overline{a}$ ƴ ကြောင်းဖြစ်နေပါတယ်။ ကြားခံတွေကာတေ့ အချက်အလက်တွေအကြောင်းရှင်းပြတဲ့အချက်အလက် metadata ေ တွေဖြစ်တဲ့ ပေးပို့တဲ့အကြောင်းအရာခေါင်းစဉ်၊ နေ့စွဲ၊ ပေးပို့သူနဲ့ လက်ခံသူစတာတွေကို<br>မြင်ရမှာပါ။ ƴ ƴ Ǝ laterature and the contract of the contract of the contract of the contract of the contract of the contract of the contract of the contract of the contract of the contract of the contract of the contract of the contract of မြင်ရမှာပါ။

ဂျူလီယာ (ပေးပို့သူ) နဲ့ ဆီဇာဖတ်လို့ရဖို့ရည်ရွယ်ပြီး ဆီဇာ့အများသုံးစကားဝှက်သော့နဲ့ မက်ဆေ့ချ်ကို ƴ ƴ ƴ  $\overline{a}$ ဂျူလယာ (ပေးပု့သူ) န့ ဆဇာဖတလု့ရဖု့ရညရွယပြး ဆဇာ့အများသုးစကားဝှကသော့န့ မကဆေ့ချကု<br>ကုဒ်ဖြင့်ပြောင်းလဲထားတာဖြစ်လို့ သူတို့နှစ်ယောက်ပဲ မက်ဆေ့ချ်ကို ဖတ်လို့ရပါတယ်။ Ñ ƴ Ǝ ƴ Ʀ ƴ

ကုဒဖြင့ပြောင်းလထားတာဖြစ်လုံ့ သူတို့နှစ်ယောက်ပ မက်ဆေ့ချ်ကို ဖတ်လုံ့ရပါတယ်။<br>ဆီဇာက သူ့ရဲ့ ကိုယ်ပိုင်စကားဝှက်သော့ကိုသုံးပြီး မက့်ဆေချ်ကိုဖတ်လို့ရပါတယ်။  $\overline{a}$ ƴ

² Ǝ ² Ǝ နကဝေါ့ခမှာရှနေသူများအနေနဲ့ အချကအလကတွေအကြောငးရှငးပြတဲ့ အချကအလကတွေ lating the contract of the contract of the contract of the contract of the contract of the contract of the contract of the contract of the contract of the contract of the contract of the contract of the contract of the con Ǝ ဖြစ်တဲ့ ဘယ်သူကဘယ်သူ့ဆံဘာကိုပို့တယ်၊ ဘယ်အချိန်မှာလက်ခံရရှိတယ်၊ ပေးပို့တဲ့ Ǝ Ƴ laterature and the contract of the contract of the contract of the contract of the contract of the contract of the contract of the contract of the contract of the contract of the contract of the contract of the contract of ƴ အကြောင်းအရာခေါင်းစဉ်ကဘာလန့် အဒ်မက်ဆေ့ချကို ကုဒ်နဲ့ပြောင်းလထားတယ်စသည်ဖြင့် Ñ မြငတွေ့နှငပါတယ။ Ñ

- မကဆေ့ချတွေကု ပြနဖြညဖု့အတွက သုးပါတယ။ ƴ ● ကြားခံများ - ဥပမာ အီးမေလ်ဝန်ဆောင်မှုပေးသူများ၊ အင်တာနက်ဝန်ဆောင်မှုပေးသူများနဲ့
- Ñ ဒဖြင့်ပြောင်းလထားတဲ့ မက်ဆေ့ချ် တွေပုံ့လုံ့ရတယ်။ ƴ ● ာသင့်ရဲ့ကိုယ်ပိုင်စကားဝှက်သော့ကိုတော့ သင့်ဆီပို့လာတဲ့ ကုဒ်ဖြင့်ပြောင်းလဲထားတဲ့  $\ddot{a}$ ƴ Ñ
- ² ƴ ƴ Ñ ● လက်ခံမယ့်သူရဲ့ အများသုံးစကားဝှက်သော့က သင့်လက်ထဲမှာရှိရင် သူတို့ဆီကို<br>ကုဒ်ဖြင့်ပြောင်းလဲထားတဲ့ မက်ဆေ့ချ် တွေပို့လို့ရတယ်။ lating the contract of the contract of the contract of the contract of the contract of the contract of the contract of the contract of the contract of the contract of the contract of the contract of the contract of the con Ǝ ƴ
- $\bullet$  အများသုံးစကားဝှက်သော့ပါ ဝှက်စာဗေဒနည်းလမ်းက အများသုံးစကားဝှက်သော့ကို  $\overline{a}$ အများသုးစကားဝှကသော့ပ၊ ဝှကစာဗေဒနညးလမးက အများသုးစကားဝှကသော့ကု<br>လုံခြုံမှုမရှိတဲ့ လမ်းကြောင်းတွေကနေတဆင့် ပေးပို့လို့ရအောင် လုပ်ထားတယ်။

ပြန်ချုပ်ရရင် -

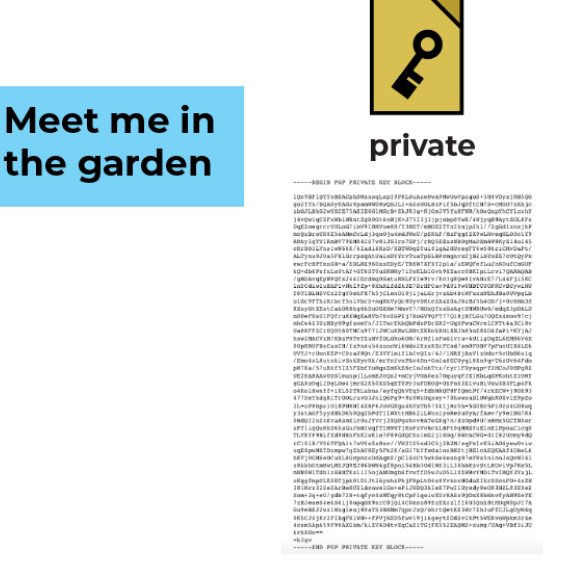

### နောက်ထပ်ပြဿနာတစ်ခု - အယောင်ဆောင်ခြင်းဆိုတာဘာလဲ။  $\frac{1}{2}$

ဂျူလ်ယာနဲ့ဆဲဇာတုံ့ရဲ့ဥပမာမှာဆုံရင် ကြားခံတွေက သင့်ရဲ့ အချက်အလက်အကြောင်းရှင်းပြတဲ့ ƴ Ʀ အချက်အလက်တွေ <u>metadata</u> U ကိုအချိန်မရွေး မြင်တွေ့ရပါမယ်။

ဒကြားခတွေထကတစခုက မကောငးတဲ့သူဆုရင ဘာဖြစနုငမလ။ မကောငးတဲ့သူ ဆုတာကု အဓပ္ပါယ Ñ ĉ ဖွင့်ရရင် သင့်ရဲ့ အချက်အလက်တွေကို ခုံးယူဖို့ကြိုးစားတာပဖြစ်ဖြစ်၊ တနည်းနည်းနဲ့ အနှောင့်အယှက် Ǝ Ʀ  $\ddot{a}$ ပြုပြီး သင့်ကို ထိခိုက်အောင်လုပ်ချင်တဲ့သူကို ဆိုလိုတာဖြစ်တယ်။ အဒီလိုလူတစ်ယောက်က Ñ Ñ Ñ ဂျူလီယာနဲ့ ဆံဇာအကြားက မက်ဆေ့ချ်တွေကို စောင့်ကြည့်ထောက်လှမ်းနေတယ်ဆုံပါစုံ့  $\overline{\phantom{a}}$ ƴ

ဂျူလယာန့ ဆဇာအကြားက မကဆေ့ချတွေကု စောင့ကြည့ထောကလှမးနေတယဆုပါစု့။<br>အဲဒီမကောင်းတဲ့သူက ဂျူလီယာ့ကို လှည့်ဖျားပြီး အများသုံးစကားဝှက်သော့အမှားကြီးကို  $\overline{a}$ latin and the control of the control of the control of the control of the control of the control of the control of the control of the control of the control of the control of the control of the control of the control of th အဒ်မကောင်းတဲ့သူက ဂျူလဲယာ့ကို လှည့်ဖျားပြီး အများသုံးစကားဝှကသော့အမှားကြီးကုံ<br>သူမဆီရောက်အောင် လုပ်လိုက်တယ်ဆိုပါစို့။ ဂျူလီယာကတော့ ဆီဇာ့ရဲ့ အများသုံးစကားဝှက်သော့လို့ Ǝ Ñ ƴ l<br>. ထင်ပြီး မက်ဆေ့ချ်ပို့လိုက်ရင် ဂျူလီယာ့မက်ဆေ့ချ်က အဒံမကောင်းတဲ့သူဆဲအရင်ရောက်သွားပြီး ƴ အဒ်ကမှတဆင့် ဆံဇာ့ဆ်ထပ်ပုံ့ ပေးလှက်မှာဖြစ်တယ် ƴ Ñ Ʀ

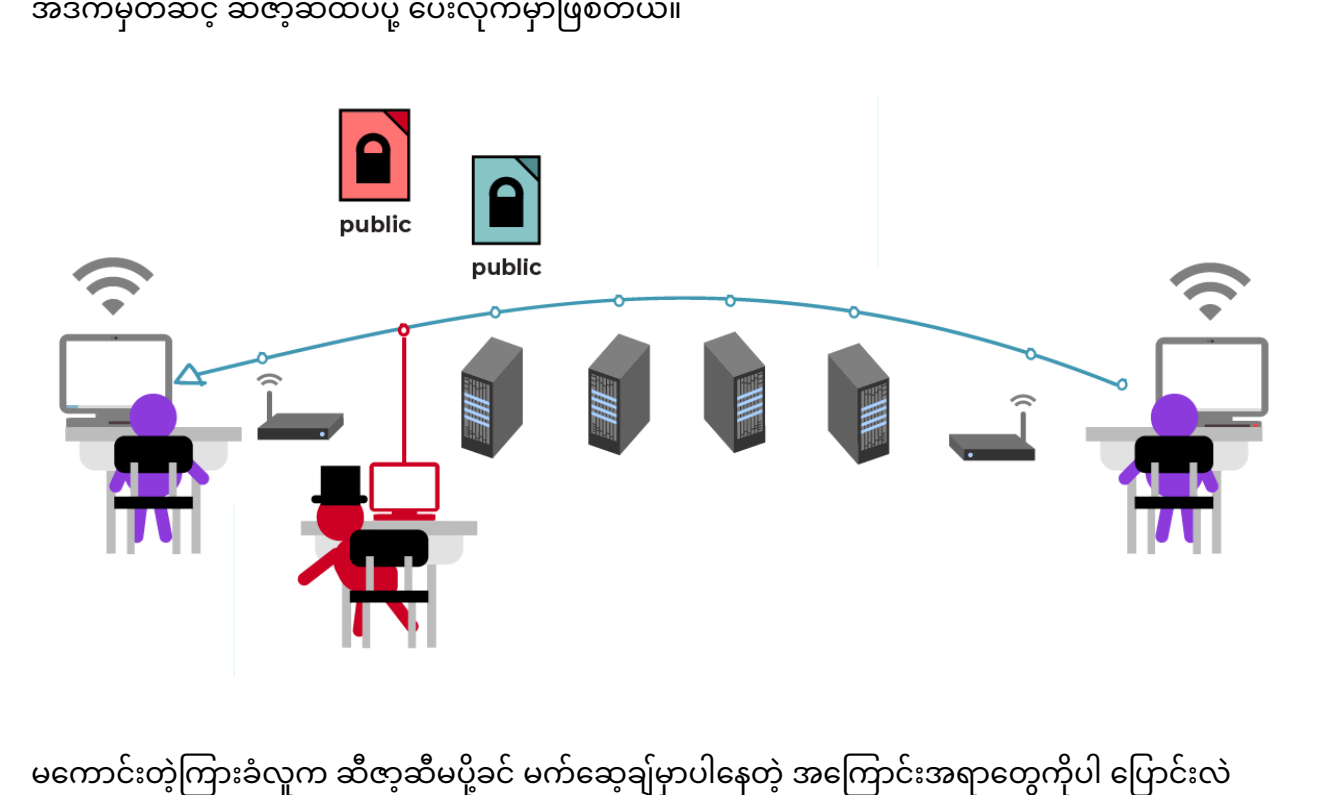

းတဲ့ကြားခံလူက ဆဲဇာ့ဆံမပုံ့ခင် မက်ဆေ့ချ်မှာပါနေတဲ့ အကြောင်းအရာတွေကိုပါ ပြောင်းလဲ Ǝ ƴ lating the contract of the contract of the contract of the contract of the contract of the contract of the contract of the contract of the contract of the contract of the contract of the contract of the contract of the con နုငပါသေးတယ။ Ñ

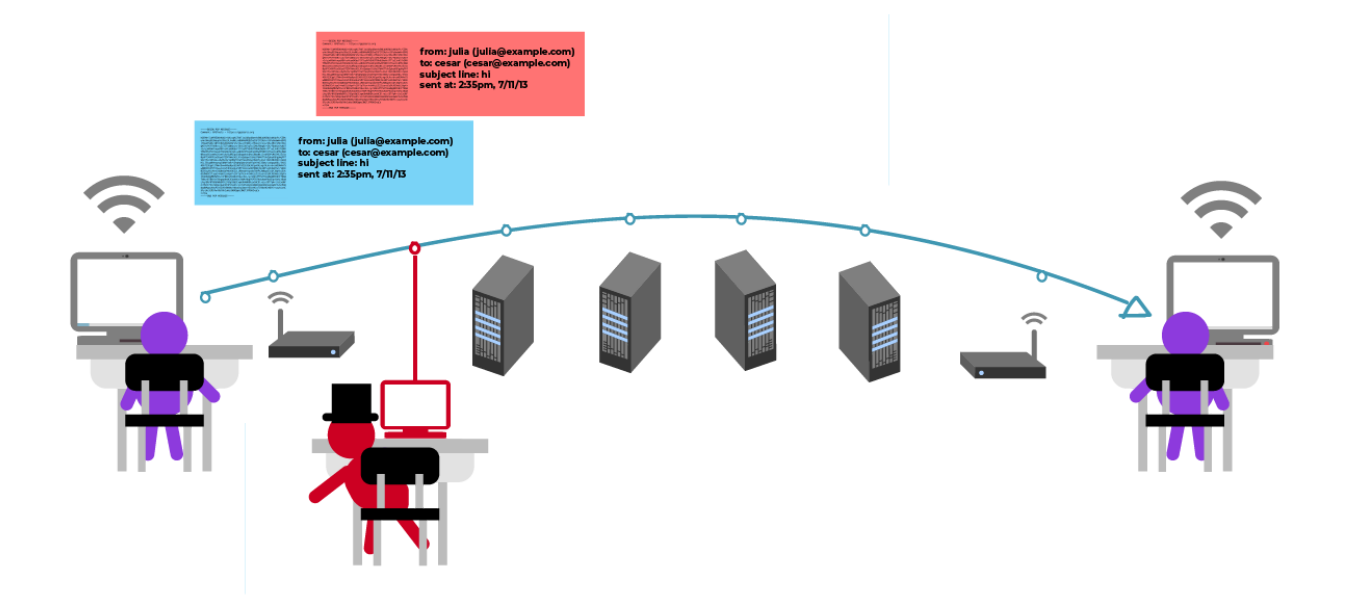

များသောအားဖြင့် မက်ဆေ့ချ်ကို ပြောင်းလခြင်းမရှိဘ ပေးပုံ့တတ်ပါတယ်။ မကောင်းတဲ့ကြားခံလူက ƴ Ǝ မက်ဆေ့ချ်ကို မပြင်ဘဲ မူလအတိုင်းဆံဇာ့ဆ်ပုံ့ပေးလိုက်ပါတယ်။ ဆံဇာက မက်ဆေ့ချ်အတိုင် Ǝ ƴ Ɨ Ñ မကဆေ့ချကု မပြငဘ မူလအတုငးဆဇာ့ဆပု့ပေးလုကပါတယ။ ဆဇာက မကဆေ့ချအတုငး<br>ဂျူလီယာနဲ့တွေ့ဖို့ ပန်းခြံကိုသွားပါမယ်။ သူတို့နှစ်ယောက်မမျှော်လင့်တာက Ǝ ƴ  $\overline{a}$ မကောငးတ့ကြားခလူကလည်း အဒပန်းခြကု ရောကနှင့်နေတာပါပ။ Ǝ  $\overline{a}$ 

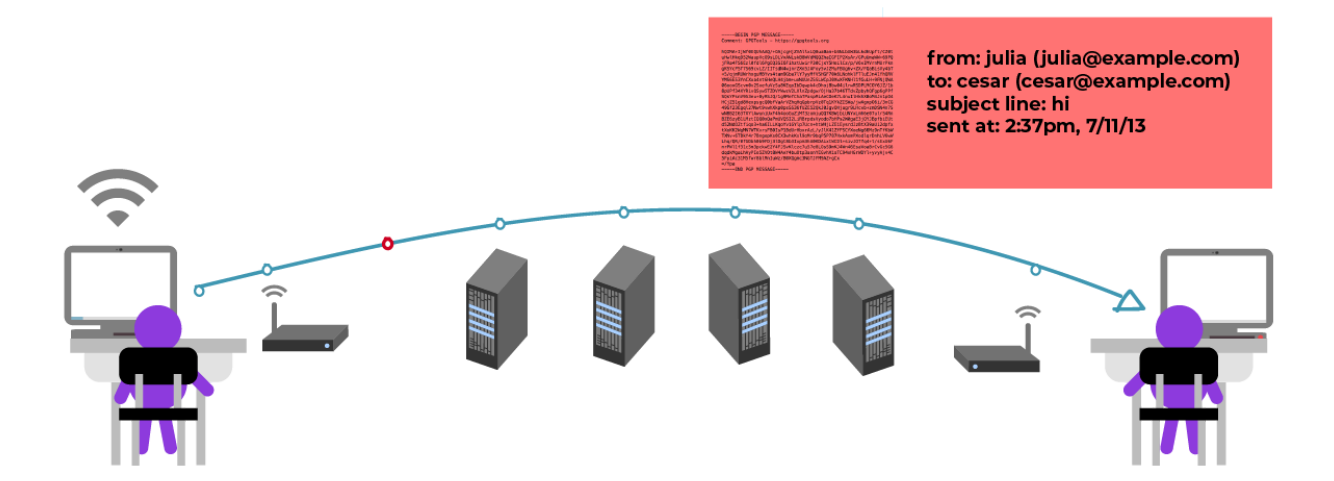

ဒီလိုတိုက်ခိုက်မှုမျိုးကို ကြားခံလူမှတိုက်ခိုက်ခြင်း <u>man-in-the-middle attack</u> ဟဲ လို့ခေါ်ပါတယ် Ñ Ñ ² ƴ  $\overline{a}$ ဒလုတုကခုကမှုမျုးကု ကြားခလူမှတုကခုကခြငး <u>man-in-the-middle attack</u> ဟ လူ့ခေါပါတယ။<br>နောက်တစ်မျိုးအနေနဲ့ ကြားခံစက်မှ တိုက်ခိုက်ခြင်း machine-in-the-middle <u>attack</u> ဟ လို့လည်း<br>ခေါ်ပါတယ်။ Ñ ƴ ခေါ်ပါတယ်။

ကကောငးတာတစခုက အများသုးစကားဝှကသော့ပ၊ ဝှကစာဗေဒစနစမှာ ကြားခလူမှ တုကခုကခြငးကု<br>ကာကွယ်ဖို့နည်းလမ်းရှိနေတာပါ။  $\overline{a}$  $\overline{a}$ Ʀ ƴ ုနညးလမးရှနေတာပါ။

အများသုးစကားဝှကသော့ပါဝှကစာဗေဒစနစမှာ လူတစယောကရ့ Ʀ  $\ddot{\phantom{a}}$ Ǝ ဒီဂျစ်တယ်ကိုယ်ရေးအချက်အလက်နဲ့ တူ/မတူ Ñ တိုက်ဆိုင်စစ်ဆေးတဲ့စနစ်ဖြစ်တဲ့ လက်ဗွေနဲ့ အတည်ပြုသက်သေခံခြင်း "<u>fingerprint</u> $\bm{\omega}$  verification" ပါဝင်ပါတယ်။ ဖြစ်နိုင်ရင်တော့ သင့်မိတ်ဆွေနဲ့ သင်တုံ့နှစ်ယောက်အပြင်မှာတွေ့နိုင်ရင်ကောင်းတာပေါ့။ ƴ  $\overline{\phantom{a}}$ Ʀ သင္ခံရဲ့ အများသုံးစကားဝှက်သော့ရဲ့ လက်ဗွေဖြစတဲ့ ကန်းဂဏန်းအက္ခရာစဉ်မှာပါဝင်တဲ့  $\overline{a}$ Ʀ န်ပါတ်အားလုံးကို သင့်မိတ်ဆွေဆံမှာရှိတဲ့ သင့်ရဲ့ အများသုံးစကားဝှက်သော့မှာပါတဲ့ န်ပါတ်တွေနဲ့ lating the contract of the contract of the contract of the contract of the contract of the contract of the contract of the contract of the contract of the contract of the contract of the contract of the contract of the con တစ်လုံးချင်း တိုက်ဆိုင်စစ်ဆေးဖို့လုံပါတယ်။ နည်းနည်းတော့ အချိန်ကြာပေမဲ့ Ñ ƴ Ñ လုပ်သင့်တဲ့ကစ္စဖြစ်ပါတယ်

လုပသင့တ့ကစ္စဖြစပါတယ။<br>အစ - အဆုံးကုဒ်ဖြင့်ပြောင်းလဲခြင်းစနစ်ကို အသုံးပြုတဲ့ အက်ပ်တွေမှာ လက်ဗွေကို စစ်တဲ့ နည်းလမ်း Ñ တစ်မျိုးမျိုးတော့ ပါတတ်ပါတယ်။ အချို့အက်ပ်တွေမှာဆုံရင် သင့်စခရင်ပေါ်ရှတဲ့ လက်ဗွေမှာပါတဲ့ Ʀ အက္ခရာတွေကို တစ်လုံးချင်းသေချာဖတ်ပြီး သင့်မိတ်ဆွေစခရင်ပေါက လက်ဗွေန့တိုက်ဆိုင်စစ်ဆေး နိုင်ပါတယ်။ အချို့အက်ပ်တွေကျတော့ သင့်မိတ်ဆွေစခရင်မှာပေါ်လာတဲ့ QR codeကို သင့်စက် ပစ္စည်းနဲ့ Ñ la de la construcción de la construcción de la construcción de la construcción de la construcción de la constr<br>De la construcción de la construcción de la construcción de la construcción de la construcción de la construcc ဖတ်ပြီး သူတို့ရဲ့စက်ကို အတည်ပြုပေးတာပါ။ ဒီဥပမာမှာတော့ ဂျူလ်ယာနဲ့ ဆံဇာတုံ့နှစ်ယောက် Ǝ ƴ Ʀ ƴ  $\overline{a}$ အပြင်မှာတွေ့ပြီး ဖုန်းတွေက လက်ဗွေကို အပြန်အလှန်စကင်ဖတ်ပြီး အတည်ပြုစစ်ဆေး နေတာပါ။ la de la construcción de la construcción de la construcción de la construcción de la construcción de la constr<br>De la construcción de la construcción de la construcción de la construcción de la construcción de la construcc ƣ

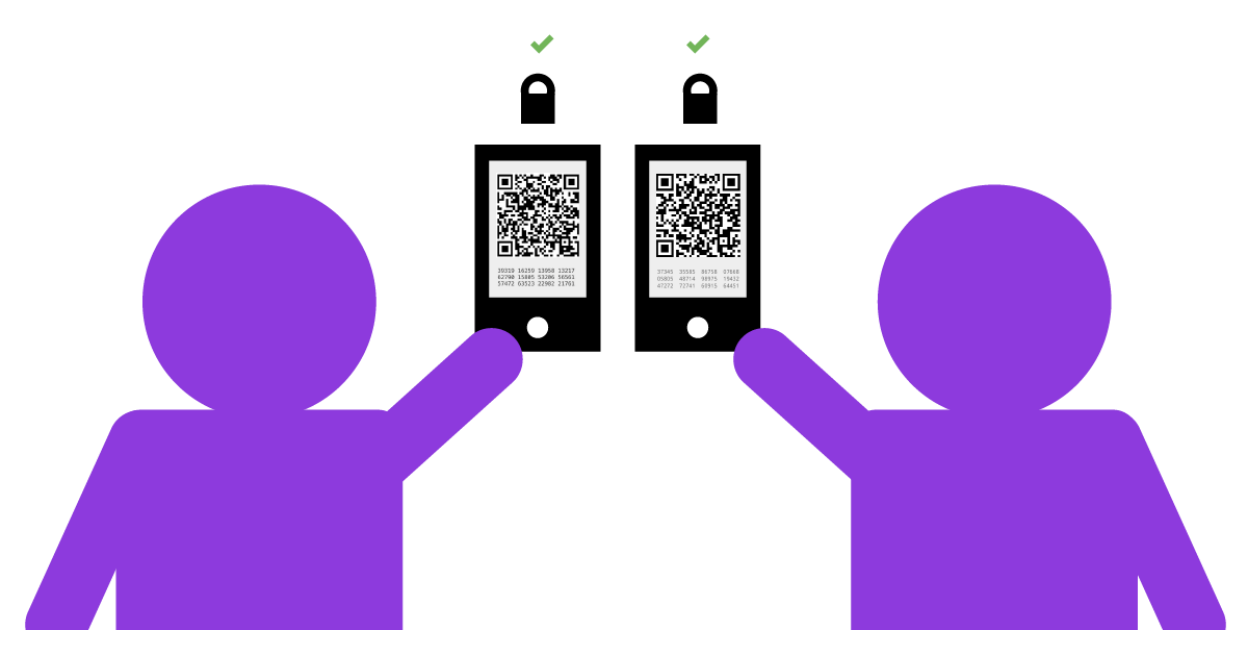

သော့မှာ အများသုံးလက်ဗွေသော့ပါဝင်တာကြောင့် အဒဲလက်ဗွေကိုသုံးပြီး မက်ဆေ့ချ်ပို့ သူက သင့်မိတ်ဆွေဟုတ်/မဟုတ်ကို အတည်ပြုစစ်ဆေးနိုင်ပါတယ်။ Ñ Ñ  $\bullet$  ကိုယ်ပိုင်စကားဝှက်သော့ကို ကုဒ်ဖြင့်ပြောင်းလဲထားသော မက်ဆေ့ချ်တွေအတွက်သာမက Ñ  $\overline{a}$ Ñ မက်ဆေ့ချ်တွေမှာပါရှိတဲ့ သင့်ဒစ်ဂျစ်တယ် လက်မှတ်အဖြစ်လည်း သုံးနိုင်ပါတယ်။  $\overline{a}$ Ñ

Ñ

 $\bullet$  အများသုံးစကားဝှက်သော့ပါ ဝှက်စာဗေဒမှာ ပေးပို့သူရဲ့ ကိုယ်ရေးအချက်အလက်ကို  $\overline{a}$ lating the contract of the contract of the contract of the contract of the contract of the contract of the contract of the contract of the contract of the contract of the contract of the contract of the contract of the con ƴ အများသုးစကားဝှကသော့ပါ ဝှကစာဗေဒမှာ ပေးပု့သူရ့ ကုယရေးအချကအလကကု<br>အတည်ပြုနိုင်တဲ့ နည်းလမ်းတွေပါဝင်လို့ ကြားခံလူမှတိုက်ခိုက်မှုများကို Ñ ƴ Ñ ² အတည်ပြုနိုင်တ့ နည်းလမ်းတွေပါဝင်လုံ့ ကြားခံလူမှတိုက်ခိုကမှုများကုံ<br>အကာအကွယ်ပေးနိုင်ပါတယ်။ လက်ဗွေအတည်ပြုစစ်ဆေးခြင်းနည်းလမ်းနဲ့ တိုက်ဆိုင်စစ်ဆေး Ñ အတညပြုနှငပါတယ။ Ñ

● ာသင့်မိတ်ဆွေဆီပို့တဲ့ မက်ဆေ့ချ်ကို ကုဒ်ဖြင့်ပြောင်းလဲခြင်း <u>encrypt</u>િပ အပြင် သင့်မိတ်ဆွေရဲ့

- ƴ ပြောငးလပြး လကခသူထဆကပုတာဖြစနုငသလု ကြားဖြတခုးကြည့ပြး မကဆေ့ချကု<br>မူလအတိုင်း လက်ခံသူဆီ ဆက်ပို့တာလည်းဖြစ်နိုင်ပါတယ်။ Ǝ Ñ ƣ Ǝ ƴ
- $\bullet$  ကြားခံလူမှတိုက်ခိုက်ခြင်းဆိုတာက သင်ကလူတစ်ယောက်ဆီပို့လိုက်တဲ့ မက်ဆေ့ချ်ကို Ñ Ǝ ƴ Ñ Ǝ Ǝ Ñ Ǝ

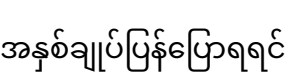

ƴ

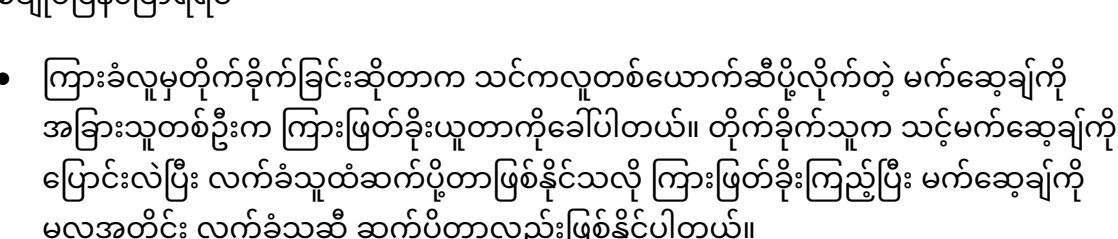

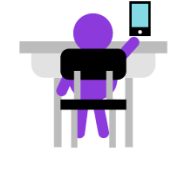

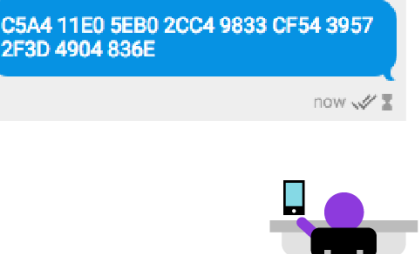

ƴ Ǝ

အောက်မှာဖော်ပြထားတဲ့ ပုံမှာဆုံရင် ဆံဇာကသူ့ရဲ့ အများသုံးလက်ဗွေသော့ကုံ သူ့စမတ်ဖုန်းမှာ Ʀ Ƴ lating the contract of the contract of the contract of the contract of the contract of the contract of the contract of the contract of the contract of the contract of the contract of the contract of the contract of the con အစ-အဆုံးကုဒ်ဖြင့် ပြောင်းလဲနိုင်တဲ့ အက်ပ်ကို အသုံးပြုပြီး ဂျူလီယာဆီပို့နေတာပါ။ Ñ ƴ

သင့်အနေနဲ့ လူချင်းမတွေ့နိုင်ဘူးဆုံရင်တော့ လက်ဗွေကုံ အခြားလုံခြုံတဲ့လမ်းကြောင်း၊ ဥပမာ Ǝ အစ-အဆုံးကုဒ်ဖြင့်ပြောင်းလဲခြ်င်းကို အသုံးပြုပြီး မက်ဆေ့ချ်ပို့နိုင်တဲ့ အက်ပ် (သို့မဟုတ်) ချက်တင် Ñ ƴ ƴ Ñ စနစ် (သို့မဟုတ်) <u>[HTTPS](https://ssd.eff.org/en/glossary/https)</u> (2) ဆိုက်ကို အသုံးပြုပြီးပို့လို့ရပါတယ်။ ƴ Ñ ƴ ƴ

# <u>တုမရတဲ့ လကမှတ</u>

အများသုံးစကားဝှက်သော့ပါဝှက်စာဗေဒကုံသုံးမယ်ဆုံရင် သင့်အနေနဲ့ ဝှက်စာဖြည်တဲ့သော့ကုံ  $\overline{a}$ အများသုံးစကားဝှကသော့ပါဝှကစာဗေဒကုသုံးမယဆုံရင် သင့်အနေန့ ဝှကစာဖြည်တဲ့သော့ကုံ<br>လက်ခံသူဆီ ခိုးကြောင်ခိုးဝှက်ပို့စရာမလိုပါဘူး။ ဘာလို့လဲဆိုတော့ အဲဒီလူရဲ့ ƴ Ñ Ǝ ƴ ကိုယ်ပိုင်စကားဝှက်သော့က ဝှက်စာဖြည်တဲ့သော့ဖြစ်ပြီး သူ့လက်ထမှာအစကတည်းကရုံနေတာမို့ပါ။ Ñ  $\overline{a}$ Ƴ Ʀ ƴ မကဆေ့ချတွေကု ကုဒန့ပြောငးလပေးဖု့ လကခသူဆက အများသုး သော့ပ Ñ ƴ Ǝ သင့်လက်ထဲမှာရုံဖို့လုံတာပါ။ အဲဒါကလည်း လွယ်ပါတယ်။ အများသုံး သော့ဖြစ်ကုံ Ʀ ƴ Ñ သင့လကထမှာရှဖု့လုတာပါ။ အဒါကလညး လွယပါတယ။ အများသုး သော့ဖြစကု<br>ကုဒ်နဲ့ပြောင်းလဲဖို့ပဲသုံးနိုင်ပြီး ပြန်ဖြည်ဖို့မသုံးနိုင်လို့ ဘယ်သူ့ကိုမဆို အလွယ်တကူပို့လို့ ရပါတယ် Ñ ƴ Ñ ƴ ƴ Ƴ Ñ Ǝ ƴ

ကုဒန့ပြောင်းလဖို့ပသုံးနိုငပြီး ပြနဖြည်ဖို့မသုံးနိုငလုံ့ ဘယ်သူ့ကုံမဆုံ အလွယတကူပုံ့လုံ့ ရပါတယ်။<br>ဒီထက်ကောင်းတာရှိပါသေးတယ်။ အများသုံးစကားဝှက်သော့ကိုသုံးပြီး မက်ဆေ့ချ်ကို  $\ddot{a}$ ဒထကကောငးတာရှပါသေးတယ။ အများသုးစကားဝှကသော့ကုသုးပြး မကဆေ့ချကု<br>ကုဒ်နဲ့ပြောင်းလဲထားရင် သူရဲ့ အတွဲအစပ်ဖြစ်တဲ့ ကိုယ်ပိုင်စကားဝှက်သော့နဲ့ပဲ Ñ Ñ  $\ddot{a}$ ကုဒကုပြနဖြညလု့ရတယဆုတာသငသပြးဖြစပါတယ။ အဲ့ဒါ ရဲ့ အပြနအလှနကလည Ñ ƴ ကုဒကုပြနဖြညလု့ရတယဆုတာသငသပြးဖြစပါတယ။ အ့ဒ၊ ရ့ အပြနအလှနကလညး<br>အလုပ်ဖြစ်ပါတယ်။ သင့်အနေနဲ့ မက်ဆေ့ချ်တစ်ခုကို ကိုယ်ပိုင်စကားဝှက်သော့သုံးပြီး Ñ Ñ  $\overline{a}$ ကုဒန့်ပြောင်းလထားရင်လည်း သူ့ရဲ့အတွအစပ်ဖြစ်တဲ့ အများသုံးစကားဝှက်သော့န့်ပ Ñ  $\overline{a}$ ပြန်ဖြည်လုံ့ရတယ်ဆိုတာပါ ပဲ။ ƴ

ဒအချကက ဘယလှအသုးဝငလည်းဆုတာဆကကြည့်ရအောင။ သာမနကြည့်ရငတော့ Ñ သင္ခရ့ကုယပုငစကားဝှကသော့ကုသုးပြး ကုဒန္ေပြာငးလထားတဲ့မကဆေ့ချကု  $\ddot{a}$ Ñ သင့ရ့ကုယပုငစကားဝှကသော့ကုသုးပြး ကုဒန့ပြောငးလထားတ့မကဆေ့ချကု<br>သင့်အများသုံးစကားဝှက်သော့ကို ရရှိထားသူတိုင်းက ပြန်ဖြည်လို့ ရတာမို့ သိပ်အသုံးမဝင်သလိုပါပဲ။  $\overline{a}$ Ǝ ƴ ƴ Ñ သင်က "အဇူးလ်ကို ဒေါ်လာ ၁၀၀ပေးဖို့ ကတိပေးတယ်" ဆိုတဲ့ Ǝ ƴ ကိုယ်ပိုင်စကားဝှက်သော့က်သုံးပြီးရေးထားတဲ့ မက်ဆေ့ချ် ဖြစ်ကို ရေးလိုက်တယ်ဆိုပါစုံ့။ သင့်ရဲ့ Ñ  $\overline{a}$ Ñ ƴ l<br>. အများသုံး စကားဝှက်သော့ရုံသူတိုင်းက အဒ် မက်ဆေ့ချ်ကို ပြန်ဖြည်လုံ့ရပေမဲ့ သင်ကလွလို့  $\overline{a}$ Ǝ ƴ l<br>. အခြားသူတစယောကက အဒ မကဆေ့ချကုရေးလု့မရဘူး။ ဆုလုတာက သင့အနေန့ Ǝ ƴ Ǝ သင့ကုယပုငစကားဝှကသော့ကု လုုချစွာသမးထားတယ ဆုရင အခြားတစယောကက  $\ddot{a}$ အဒံမက်ဆေ့ချ်ကုံရေးလုံ့မရတဲ့အတွက် အဒံမက်ဆေ့ချကို ဖတ်လုံ့ရသူ တိုင်းက Ñ ƴ ƴ သင်ရေးထားတာဖြစ်ကြောင်း အတည်ပြုလုံ့ရတယ်။ အဲဒါက အပြင်လောကမှာ လက်မှတ်ထုံး သလုံပဲ ƴ Ʀ  $\overline{a}$ သင့မကဆေ့ချတှငးအတွက ဒစဂျစတယလကမှတလှ အလှပလှပပါတယ Ñ ƣ Ʀ Ñ

သင့မကဆေ့ချတုငးအတွက ဒစဂျစတယလကမှတလု အလုပလုပပါတယ။<br>ဒီနည်းလမ်းက ကြားဖြတ်ပြီးသင့်မက်ဆေ့ချ်ကို ပြောင်းချင်သူတွေကို ကာကွယ်ပြီးဖြစ်သွားပါတယ်။ Ǝ အခြားတစ်ယောက်က သင့်မက်ဆေ့ချ်ဖြစ်တဲ့ "အဇူးလ်ကို ဒေါ်လာ ၁၀၀ ပေးဖို့ ကတိပေးတယ်" အစား Ǝ ƴ "မင်းဂ်ကို ဒေါ်လာ ၁၀၀ ပေးဖို့ ကတိပေးတယ်" လို့ ကြားဖြတ်ပြောင်းချင်ရင်တောင် ƴ ƴ သင့်ကုယပုငစကားဝှကသော့ မရှလု့ ပြောငးလူ့ရမှာမဟုတပါဘူး။ ဒါ့ကြောင့် သေချာတာတစခုက  $\ddot{a}$ ƴ ƴ lating the contract of the contract of the contract of the contract of the contract of the contract of the contract of the contract of the contract of the contract of the contract of the contract of the contract of the con Ñ Ǝ မကဆေ့ချတစခုမှာ ဒဂျစတယ လကမှတပါနေပြဆုရင လမးမှာ တစုတယောကကကြားဖြတပြး<br>ပြောင်းလဲထားတာမျိုး မရှိဘူးဆို တာပါပဲ။ Ñ Ʀ  $\overline{a}$ Ʀ းလထားတာမျုး မရှဘူးဆု တာပါပ။ Ǝ

ကုဒန့ပြောငးလတာရော၊ ပြနဖြညတာရောလုပလု့ရပါတယ။<br>သင့်ရဲ့ ကိုယ်ပိုင်စကားဝှက်သော့ကိုတော့ လုံခြုံတဲ့နေရာမှာ သိမ်းဆည်းထားဖို့လိုပါတယ်  $\overline{a}$ Ʀ ƴ သင့ရ ့ကုယပုငစကားဝှကသော့ကုတော့ လုခြုတ့နေရာမှာ သမးဆညးထားဖု့လုပါတယ။<br>သင့်စက်ပစ္စည်းထဲမှာ သိမ်းထားတဲ့သင့်ရဲ့ ကိုယ်ပိုင်စကားဝှက်သော့ကို မတော်တဆများဖျက်လိုက်မိရင် Ʀ  $\overline{a}$ Ñ သင့်အနေနဲ့ မက်ဆေ့ချ်တွေကို ကုဒ်န့်ပြောင်းတာရော၊ ပြန်ဖြည်တာရောလုပ်နိုင်တော့မှာမဟုတ်ပါဘူး။ Ñ Ñ Ñ Ǝ သင့်သော့ကို အခြားသူတစ်ယောက်က မိတ္တူပွားယူလိုက်ရင် (သင့်ကွန်ပျူတာထဲကခိုးယူရင်/ <u>malware</u> Ǝ Ǝ Ñ နဲ့ခိုးယူရင်/ မတော်တဆသူများဆီပို့မိရင်) အခြားသူတွေက သင့်ရဲ့ကုဒ်နဲ့ပြောင်းလဲထားတဲ့ Ǝ ƴ Ǝ Ñ

အဒ်အများသုံးစကားဝှက်သော့တိုင်းမှာ သူန့တွထားတဲ့ ကိုယ်ပိုင်စကားဝှက်သော့ရှ်ပါတယ်  $\overline{a}$ laterature and the contract of the contract of the contract of the contract of the contract of the contract of the contract of the contract of the contract of the contract of the contract of the contract of the contract of  $\overline{a}$ အဒအများသုးစကားဝှကသော့တုငးမှာ သူန့တွထားတဲ့ ကုယပုငစကားဝှကသော့ရှပါတယ။<br>ကိုယ်ပိုင်စကားဝှက်သော့ကိုတော့ ဘယ်သူမှ မသိအောင် သိမ်းထားရမယ့်သော့၊ Ñ  $\overline{a}$ Ǝ ကိုယ့တစယောကတည်းဆဲမှာပဲထားရမယ့်သော့လုံ့မှတထားဖို့လုံပါတယ်။ အဲဒဲသော့နဲ့ မက်ဆေ့ချ်တွေကို<br>ကုဒ်နဲ့ပြောင်းလဲတာရော၊ ပြန်ဖြည်တာရောလုပ်လို့ရပါတယ်။ Ñ laterature and the contract of the contract of the contract of the contract of the contract of the contract of the contract of the contract of the contract of the contract of the contract of the contract of the contract of  $\overline{a}$ ƴ Ñ Ñ ဒန့်ပြောင်းလတာရော၊ ပြန်ဖြည်တာရောလုပ်လုံ့ရပါတယ် ƴ

အခုလောကဆုရငတော့ အများသုးစကားဝှကသော့ပါ ဝှကစာဗေဒမှ Ʀ  $\overline{a}$  $\ddot{\phantom{a}}$ အခုလောကဆုရငတော့ အများသုးစကားဝှကသော့ပ၊ ဝှကစာဗေဒမှာ<br>သင့်ရဲ့အများသုံးစကားဝှက်သော့ကို လူအများသိလေလေ အလုပ်ဖြစ်လေလေဆိုတာ ရှင်းလောက်ပါပြီ  $\overline{a}$ Ǝ သင့ရ့အများသုးစကားဝှကသော့ကု လူအများသလေလေ အလုပဖြစလေလေဆုတာ ရှငးလောကပါပြ။<br>အများသုံးစကားဝှက်သော့ကို သင့်လိပ်စာ၊ ဖုန်းနံပါတ်ပေးသလို လူများများဆီပေးထားလေလေ၊  $\overline{a}$ သင့်ဆကု မက်ဆေ့ချ်ပုံတဲ့အခါ ကုဒ်နဲ့ပြောင်းလဲ ထားတဲ့ မက်ဆေ့ချ်တွေပုံဖို့ ဖြစ်နိုင်ခြေများလေလေပါပဲ။ ƴ Ñ ƴ Ñ သငန့ဆကသွယလုံသူတိုင်းကို သင့ရ့ အများသုံးစကားဝှကသော့ကို ပေးထားနိုင်ပါတယ်။<br>အများသုံးဖြစ်တာမို့ ဘယ်သူသိသိ ကိစ္စမရှိပါဘူး။  $\overline{a}$ းဖြစတာမူ ဘယသူသသ ကစ္စမရှပါဘူး။ ƴ Ǝ Ý Ǝ

 $\bullet$  ာသူတို့လက်မှတ်ပါတဲ့ မက်ဆေ့ချ်ကို ပြန်ဖြည်လို့ရပြီး သူတို့ဆီကပို့တယ်ဆိုတာကို အတည်ပြု Ǝ ƴ  $\ddot{a}$ ƴ Ǝ ƴ ƴ လူ့ရပါတယ။ ƴ

လကခရသူတုငး အနေန့ သင့ဆကပု့တယဆုတာကု အတညပြုလု့ရစေပါတယ။<br>ဒါ့အပြင် သင့်အနေနဲ့ တစုံတယောက်ရဲ့ အများသုံးစကားဝှက်သော့ကိုသိတယ်ဆိုရင် - $\ddot{a}$ 

- $\bullet$  ာသင့်မက်ဆေ့ချ်တွေကို သင့်ရဲ့ကိုယ်ပိုင်ကိုယ်ပိုင်စကားဝှက်သော့နဲ့ လက်မှတ်ထိုးလို့ရပြီး Ʀ  $\overline{a}$ ƴ လက်ခံရသူတိုင်း အနေန့ သင့်ဆဲကပို့တယ်ဆိုတာကို အတည်ပြုလုံ့ရစေပါတယ် Ǝ ƴ ƴ
- $\bullet$  ာသင့်ဆီကို ကုဒ်နဲ့ပြောင်းလဲထားတဲ့ မက်ဆေ့ချ်တွေပို့လို့ရပြီး သင့်အနေနဲ့ Ñ ƴ ကုယပုငကုယပုငစကားဝုကသော့ ကုသုးပြး ပြနဖြညလု့ရပါတယ။ Ñ Ñ  $\overline{a}$ ƴ

မကဆေ့ချတွေပုလု့ရပါတယ။<br>သင့်ရဲ့ကိုယ်ပိုင်အများသုံးစကားဝှက်သော့ကို သိရှိသူတိုင်းက  $\overline{a}$  $^{\prime}$ Ñ ƣ

ရှေ့မှာပြောခဲ့တာတွေကို ပြန်ချုပ်ရရင် အများသုံးစကားဝှက်သော့ပါဝှက်စာဗေဒမှာ သင့်လက်ထမှာ ရှိတဲ့ Ʀ  $\overline{a}$  $\overline{a}$ Ʀ lating the contract of the contract of the contract of the contract of the contract of the contract of the contract of the contract of the contract of the contract of the contract of the contract of the contract of the con အများသုးစကားဝှကသော့တွေရ့ပုငရှငတုငးဆကု ကုဒန့ပြောငးလထားတဲ့ Ʀ Ñ ƣ Ñ မကဆေ့ချတွေပုလု့ရပါတယ ƴ

# အတိုချုပ်- အများသုံးစကားဝှက်သော့နှစ်ချောင်းပါဝှက်စာဗေဒကို<br>အသုံးပြုခြင်း <u>းပြုခြင်း</u>

မက်ဆေ့ချ်တွေကို ဖတ်လုံ့ရ သွားပါလဲမ့်မယ်။ ဒါ့အပြင် သင့်ရဒ်ဂျစ်တယ်လက်မှတ်ထုံးပြီး ƴ  $\overline{a}$ Ñ မကဆေ့ချတွေကု သငပူသယောင ဖနတးလူ့ရသွားပါလမ့မယ။ ƴ ƴ

အစုံးရတွေအနေနဲ့ သူတုံ့ပစ်မှတ်ထားတဲ့လူတွေရဲ့ ကွန်ပျူတာတွေကုံ သံမ်းဆည်းပြီး ဒါမှမဟုတ် ƴ Ʀ Ñ တိုက်ရိုက် (သို့မဟုတ်) ဖစ်ရှင်းကတဆင့် malware တိုက်ခိုက်မှုလုပ်ဆောင်ပြီးကိုယ်ပိုင်စကားဝှက်သော့ ƴ Ñ Ñ ² Ñ **O**  $\overline{a}$ တွေကု ခုးယူတာမျိုး လုပတာမကြာခဏကြား ဖူးပါတယ။ ဒလုလုပဆောငတာက ဝှကစာဗေဒ Ǝ Ñ Ǝ Ñ  $\overline{a}$ <u>cryptography ဟို</u> မှာရှိတဲ့ ကိုယ်ပိုင်စကားဝှက်သော့ရဲ့ အကာအကွယ်ပေးနိုင်မှုကို လျော့ကျစေပါတယ်။ Ʀ  $\overline{a}$ ² နိူင်းပြောရရင် သင့်တံခါးမှာ ဖျက်လုံ့မရတဲ့ သော့ရှ်ပေမဲ့ တကယ်တမ်းကျ တစ်စုံတစ်ယောက်က ² la de la construcción de la construcción de la construcción de la construcción de la construcción de la constr<br>De la construcción de la construcción de la construcción de la construcción de la construcción de la construcc ƴ သင့်သော့ကုံခါး ပုံကန်ုက်၊ သော့တူပွား၊ သင့်အပ်ကပထ မသံအောင်ပြန်ထည့်ပြီး၊ သင်မသံဘသင့်အမ်ထဝင်ထကို သော့ဖျက်စရာမလုပ် ဝင်လုံ့ရတယ်လို့ ပြောနေသလုံပါပ။ ƴ ƴ l<br>.

ဒီလိုအခြေအနေအတွက် အန္တရာယ်ဖြစ်နိုင်ခြေအဆင့်သတ်မှတ်မှု <u>threat modeling</u> ( ) ကို စနစ်တကျ Ʀ လုပဖုလုပါတယ။ သင့္ရက္စကပုငစကားဝုကသော့ကု တစစုတစယောကက မရ ရတဲ့နညးနဲ့ ယူမယလု့ ƴ ƴ l<br>. သံသယ ရှိရင် အဲဒီသော့ကို ဘရောက်ဇာကနေတဆင့် အစ - အဆုံးကုဒ်နဲ့ ပြောင်းလဲခြင်းအတွက် Ñ <u>end-to-end encryption</u> ဟဲ မသုံးသင့်ဘူး။ ဆိုလိုတာက အဲဒီသော့ကို အခြားသူရဲ့ကွန်ပျူတာတွေဖြစ်တဲ့ Ñ (cloud တို့ ဆာဗာတို့) မှာ မသိမ်းမိစေဘဲ မိမိရဲ့ကိုယ်ပိုင်ကွန်ပျူတာ (သို့မဟုတ်) ဖုန်းထဲမှာပဲ ƴ ƴ Ʀ ƴ Ʀ သမးထားသင့် ပါတယ။

### အများသုးစကားဝှကသော့ပ၊ ဝှကစာဗေဒ ပြနလှနဆနးစစခြငးနှင့<br>တိကျသောဥပမာတစ်ခု - PGP **Ơ Ñ- PGP**

အခုအချိန်အထိ ဘက်ညီကုဒ်ဖြင့်ပြောင်းလဲခြင်း symmetric <u>encryption</u> ဟဲ နဲ့ အများသုံးစကားဝှက် Ñ  $\overline{a}$ သော့ဖြင့်ကုဒ်ပြောင်းလဲခြင်း <u>public key encryption</u> $\bm{\omega}$  တွေကို သီးခြားဥပမာတွေအနေနဲ့ လေ့လာခဲ့ ပြးပါပြ။ ဒနေရာမှာနောကတစချက သတပြုမစေလှတာက အများသုးစကားဝှကသော့ဖြင့ lating the contract of the contract of the contract of the contract of the contract of the contract of the contract of the contract of the contract of the contract of the contract of the contract of the contract of the con Ñ  $\ddot{a}$ ကုဒပြောင်းလ ခြင်းမှာ ဘက်ညီကုဒ်ဖြင့်ပြောင်းလဲခြင်းကိုလည်း သုံးထားတယ်ဆိုတာပါပ။ Ñ Ʀ Ñ အများသုံးစကားဝှက်သော့ဖြင့် ကုဒ်ပြောင်းလဲ ခြင်းမှာ တူညံတဲ့သော့ကုသုံးပြီး ကုဒ်နဲ့ပြောင်းလဲတာရော၊  $\overline{a}$ Ñ Ʀ Ñ ပြနဖြညတာရော လုပလု့ရပါတယ။ Ñ ƴ

PGP က ဘက်ညီဝှက်စာဗေဒကိုရော၊ အများသုံးစကားဝှက်သော့ပါဝှက်စာဗေဒ (ဘက်မညီ) နှစ်မျိုးလုံး  $\overline{a}$  $\overline{a}$ ÑကƗ အသƟÑ ơြပÒတƛƠလပ ƣထƟÑ ơလပ ƣနညƣ ơ SURWRcRO ဥပမƖတစƣခ Ñြဖစƣပƕတယƣ = PGP လƗ Ñအစ - အဆƟÑ ơက ဒƣြဖငƣƠ Ñ Ñ Ñ ပြောင်းလဲခြင်းနည်းစနစ်တွေကို အသုံးပြုတာက အများသုံးစကားဝှက်သော့ပါ ဝှက်စာဗေဒ ရဲ့  $\overline{a}$  $\overline{a}$ လုပ်ဆောင်မှုတွေကို ပုံပြီးနားလည်လာစေပါလံမ့်မယ်။ ²

တခြားသူတွေဆံပေးထားရတဲ့သော့ကို အများသုံးစကားဝှက်သော့လှုံ့ခေါ်ပါတယ်  $\overline{a}$  $\overline{a}$ တခြားသူတွေဆပေးထားရတဲ့သော့ကု အများသုးစကားဝှကသော့လူခေါပါတယ။<br>အများသုံးစကားဝှက်သော့ကို သင့်လိပ်စာ၊ ဖုန်းနံပါတ်ပေးသလို လူများများဆီပေးထားလေလေ၊  $\overline{a}$ သင့်ဆီကို [မ](https://ssd.eff.org/en/glossary/encrypt)က်ဆေ့ချ်ပို့တဲ့အခါ ကုဒ်နဲ့ပြောင်းလဲ ထားတဲ<u>့encrypt</u>  $\bm{\omega}$ မက်ဆေ့ချ်တွေပို့ဖို့ ƴ Ñ ƴ Ɨ ဖြစ်နိုင်ခြေများလေလေပါပ။

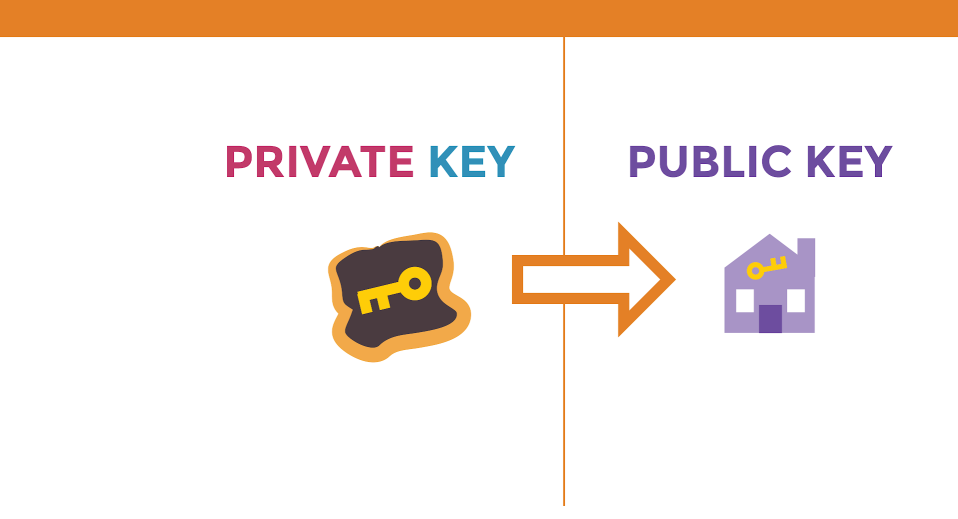

## **THE KEYPAIR**

အများသုံးစကားဝှက်သော့ပါ ဝှက်စာဗေဒ <u>Public key cryptography</u> ဟ သော့နှစ်ချောင်းကို  $\overline{a}$ အများသုးစကားဝှကသော့ပ၊ ဝှကစာဗေဒ <u>Public key cryptography</u> ဟ က သော့နှစချောငးကု<br>အခြေခံထားပါတယ်။ တစ်ချောင်းက ကုဒ်နဲ့ပြောင်းလဲတဲ့နေရာမှာသုံးပြီး နောက်တစ်ချောင်းကို ကုဒ် Ñ Ʀ Ñ ပြန်ဖြည်ဖို့အတွက် သုံးပါတယ်။ အင်တာနက်ပေါ်မှာ မလုံခြုံတဲ့လမ်းကြောင်းကတဆင့် အခြားသူဆဲ ƴ Ʀ Ǝ ပေးပုံ့လုံ့ရတဲ့သောကုံတော့ အများသုံးစကားဝှက်သော့လုံ့ခေါပါတယ်။ အဒ်သော့ကုံ ƴ ƴ  $\overline{a}$ ပေးပုံ့လုံ့ရတဲ့သောကိုတော့ အများသုံးစကားဝှက်သော့လုံ့ခေါပါတယ်။ အဒဲသော့ကို<br>ဘယ်သူ့ဆီမှာဖြစ်ဖြစ်၊ ဘယ်နေရာမှာဖြစ်ဖြစ်ပေးထားလို့ရပါတယ်။ သင့်ပို့တဲ့ ကုဒ်နဲ့ပြောင်းလဲထားတဲ့ Ƴ Ʀ Ʀ ƴ Ñ မက်ဆေ့ချ်တွေရဲ့ လုံခြုံမှုကို မထံခိုက်စေပါဘူး။ ² Ǝ

### **ေသာ့တွေဆုတာ ဘာကုဆုလုတာလ။ အဒဲသော့တွေက တစချောင်းနဲ့ တစ်ချောင်း 0 Ñ 0** ဘယလုဆကစပနေလ။ **ƛ**

အဒ်အများသုံးစကားဝှက်သော့တိုင်းမှာ သူန့တွထားတဲ့ ကိုယ်ပိုင်စကားဝှက်သော့ရှ်ပါတယ်  $\overline{a}$ Ʀ  $\overline{a}$ အဒ်အများသုံးစကားဝှက်သော့တုံင်းမှာ သူန့တွထားတဲ့ ကိုယပိုငစကားဝှက်သော့ရှ်ပါတယ်။<br>ကိုယ်ပိုင်စကားဝှက်သော့ကိုတော့ ဘယ်သူမှ မသိအောင် သိမ်းထားရမယ့်သော့၊ Ñ  $\overline{a}$ Ǝ ကိုယ့်တစ်ယောက်တည်းဆံမှာပထားရမယ့်သော့လုံ့ မှတ်ထားဖို့လုံပါ တယ်။ အဒဲသော့န့ Ñ Ʀ  $\overline{a}$ ƴ Ñ မက်ဆေ့ချ်တွေကို ကုဒ်နဲ့ပြောင်းလဲတာရော၊ ပြန်ဖြည်တာ <u>decrypt</u>©ရောလုပ်လို့ရပါတယ် Ñ ƴ

မကဆေ့ချတွေကု ကုဒန့ပြောငးလတာရော၊ ပြနဖြညတာ <u>decrypt</u> ဟရောလုပလု့ရပါတယ။<br>သော့တွေကိုဘယ်လိုထုတ်လုတ်လဲဆိုတာလေ့လာကြည့်ရအောင်။ အခုဖော်ပြမယ့်နည်းလမ်းက Ñ သော့ထုတ်လုပ်တဲ့နေရာမှာ အသုံးများတဲ့ အများသုံးစကားဝှက်သော့နှစ်ချောင်းပါ lating the contract of the contract of the contract of the contract of the contract of the contract of the contract of the contract of the contract of the contract of the contract of the contract of the contract of the con ဝှက်စာဗေဒဆိုင်ရာကိန်းစဉ်ဖြစ်တဲ့ RSA (Rivest–Shamir–Adleman) နည်းလမ်းဖြစ်ပါတယ်။ RSA ကို  $\ddot{a}$ <mark>[PGP](https://ssd.eff.org/en/glossary/pgp)</mark> <sup>(၂</sup>) သုံး ကုဒ်ဖြင့်ပြောင်းလဲထားတဲ့ အီးမေလ်စနစ်အတွက် သော့အစုံလိုက်ထုတ်ရာမှာ Ñ Ñ Ñ l, အသုးပြုပါတယ။

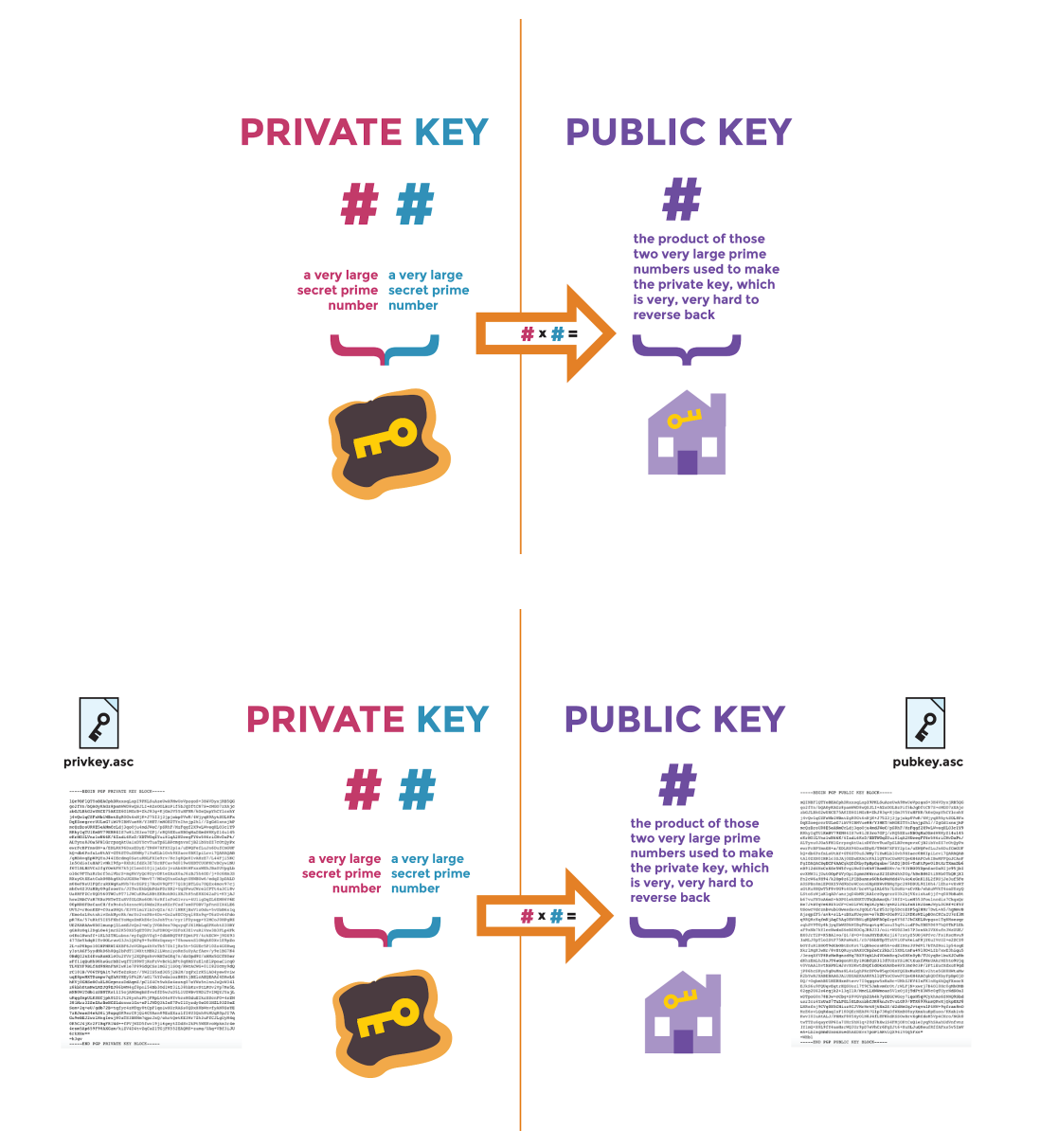

အများသုံးစကားဝှက်သော့န့ကိုယ်ပိုင်စကားဝှက်သော့ကို အတူထုတ်ပြီးနှစ်ခုလုံးကို  $\overline{a}$  $\ddot{a}$  $\overline{\phantom{a}}$ Ñ အများသုံးစကားဝှကသော့န့်ကိုယပိုငစကားဝှက်သော့ကို အတူထုတပြီးနှစ်ခုလုံးကို<br>ချိတ်ဆက်ထားပါတယ်။ နှစ်မျိုးလုံးက တူညီတဲ့ ကြီးမားတဲ့ကိန်းဂဏန်းတွေကို အခြေခံပြီ  $\overline{\phantom{a}}$ ချတဆကထားပါတယ။ နှစမျုးလုးက တူညတ့ ကြးမားတဲ့ကနးဂဏနးတွေကု အခြေခပြး<br>လျှို့ဝှက်ထုတ်ထားတာပါ။ ကိုယ်ပိုင်စကားဝှက်သော့က အလွန်ကြီးမားတဲ့  $\overline{a}$ Ñ  $\overline{a}$ ပြည့်ဝကန်းဂဏန်းနှစ်ခုကိုကိုယ်စားပြုပြီး အဲဒီကန်းဂဏန်းနှစ်ခုနဲ့ပဲ အများသုံးစကားဝှက်သော့ ကို  $\overline{a}$ Ñ  $\overline{\phantom{a}}$  $\overline{a}$ ပြည့ဝကနးဂဏနးနှစခုကုကုယစားပြုပြး အဒကနးဂဏနးနှစခုန့ပ အများသုးစကားဝှကသော့ ကု<br>ဖန်တီးထားတာပါ။ ထူးခြားတာက အဲဒီကြီးမားတဲ့ပြည့်ဝကိန်းနှစ်ခုက ဘာလဲဆိုတာကို ဖော်ဖို့ Ǝ  $\overline{a}$ ƴ l<br>. အလွနတရာခကခတယဆုတာပါပ။

အဲဒီလို ဖော်ထုတ်ဖို့ခက်တဲ့ပြဿနာကို prime factoring လို့ခေါ်ပါတယ်။ အဲ့လို ခန့်မှန်းရခက်တာကို Ñ ƴ ƴ  $\overline{a}$ အဒလု ဖောထုတဖု့ခကတ့ပြဿနာကု prime factoring လူ့ခေါပါတယ။ အ့လု ခန့မှနးရခကတာကု<br>အကြောင်းပြုပြီး အချို့တွေက ကိန်းဂဏန်းကို ခန့်မှန်းတွက်ချက်တဲ့ ကွန်ပျူတာပရိုဂရမ်တွေ l<br>| ထုတ်ခဲ့ပါတယ်။ ဒါပေမဲ့ အခုခေတ်ပေါ် ဝှက်စာဗေဒ <u>cryptography</u> ပါစနစ်တွေမှာတော့ Ñ Ñ  $\overline{a}$ အလွနတရာကြးမားလှတဲ့ ပြည့်ဝကန်းတွေ ကု ကျပန်းရွေးချယတဲ့နည်းကုသုးထားတာကြောင့  $\overline{a}$ ƣ ƣ လူတွေအတွကရော၊ ကွနပျူတာတွေအတွက ရောဖြေရှငးဖု့ မလွယတော့ပါဘူး။ ƴ Ǝ

ဒ်စနစ်မှာအားသာချက်တစ်ခုက မိမိတို့ရဲ့ အများသုံးစကားဝှက်သော့ကို latin and the control of the control of the control of the control of the control of the control of the control of the control of the control of the control of the control of the control of the control of the control of th ƴ  $\ddot{a}$ ဒ်စနစမှာအားသာချကတစခုက မိမိတို့ရဲ့ အများသုံးစကားဝှကသော့ကုံ<br>မလုံခြုံတဲ့လမ်းကြောင်းတွေကတောင် ပို့ပြီး မက်ဆေ့ချ်တွေကို ƴ မလုခြုတဲ့လမးကြောငးတွေကတောင ပုပြး မကဆေ့ချတွေကု<br>ကုဒ်နဲ့ပြောင်းလဲပြီးပို့လို့ရအောင်လုပ်ထားတာပါပဲ။ ဒီဖြစ်စဉ်တစ်ခုလုံးမှာ လျှို့ဝှက်ဂဏန်းနှစ်ခုဖြစ်တဲ့ Ñ ƴ ƴ Ʀ  $\overline{a}$  $\overline{a}$ ကိုယပိုငစကားဝှက်သော့ကို ဘယသူ့ဆဲမှပို့စရာမလုံဘဲ ကိုယ့ဆဲရောကလာတဲ့ မက်ဆေ့ချ်တွေကို<br>ပြန်ဖြည်ဖို့သုံးလို့ရတာ အတော်ကောင်းတဲ့အချက်ပါ။ Ñ  $\overline{a}$ Ƴ ƴ ƴ သုံးလုံ့ရတာ အတော်ကောင်းတဲ့အချက်ပါ။ ƴ

သင့်အနေနဲ့ မှတ်ထားရမှာက အများသုံးစကားဝှက်သော့နှစ်ချောင်းပါဝှက်စာဗေဒအလုပ်ဖြစ်ဖို့ဆုံရင် Ʀ  $\overline{a}$  $\overline{a}$ Ñ ƴ ပေးပုံ့သူနဲ့ လက်ခံသူနှစ်ဦးလုံးမှာ တယောက်စရဲ့ အများသုံးစကားဝှက်သော့တွေရှိနေဖို့ပါ။ ƴ Ǝ lating the contract of the contract of the contract of the contract of the contract of the contract of the contract of the contract of the contract of the contract of the contract of the contract of the contract of the con  $\ddot{a}$ ƴ

အခြားရှုထောင့်ကစဉ်းစယ်ဆုံရင် အများသုံးစကားဝှက်သော့နဲ့ ကုယ်ပိုင်စကားဝှက်သော့တွေကို  $\overline{a}$  $\ddot{a}$ အခြားရှုထောင့ကစဉးစားမယဆုံရင် အများသုံးစကားဝှက်သော့န့် ကုယပုံငစကားဝှက်သော့တွေကုံ<br>အတူတကွထုတ်ထားတာ ဖြစ်ပြီး ရင်နဲ့ရန်လိုနှစ်ခုလုံးက ချိတ်ဆက်နေတယ်ဆိုတာပါပဲ။ Ñ Ñ

(၁) အာရဗ်ဆီမှာ ကိုယ်ပိုင်စကားဝှက်သော့တစ်ချောင်းရှိမယ်။ သူက lating the contract of the contract of the contract of the contract of the contract of the contract of the contract of the contract of the contract of the contract of the contract of the contract of the contract of the con  $\overline{a}$ Ǝ အများသုံးစကားဝှက်သော့ဖြင့် ကုဒ်ပြောင်းလ ခြင်း စနစ်ကို  $\overline{a}$ Ñ အများသုံးစကားဝှကသော့ဖြင့် ကုဒပြောင်းလ ခြင်း စနစ်ကုံ<br>ကျွမ်းကျွမ်းကျင်ကျင်သုံးတတ်တဲ့အတွက် သူ့ဆီမှာရှိတဲ့ အများသုံးစကားဝှက်သော့ကို (<u>HTTPS</u> Ƴ lating the contract of the contract of the contract of the contract of the contract of the contract of the contract of the contract of the contract of the contract of the contract of the contract of the contract of the con  $\overline{a}$ ) ဝက်ပေ့ချ်မှာတင်ထားမယ်။ Ʀ

ဒီ PGP ဥပမာကိုကြည့်ပြီး အများသုံးစကားဝှက်သော့ပါ ဝှက်စာဗေဒဘယ်လိုအလုပ်လုပ်သလဲဆိုတာ  $\overline{a}$  $\overline{a}$ Ñ ကြည့်ရအောင်။ သင့်အနေနဲ့ အာရဗ်ဆံ လျှို့ဝှက်မက်ဆေ့ချ်ပုံ့ချင်တယ်ဆုံပါစုံ့။  $\overline{a}$ ƴ ƴ

### PGP ဘယ်လိုအလုပ်လုပ်သလဲ **Ñ**

လု့ရပါတယ။ သငပေးချငသလုပေးလု့ရပါတယ။<br>ဒါပေမဲ့ကိုယ်ပိုင်စကားဝှက်သော့ကိုတော့ သင်နဲ့နီးရာမှာလုံခြုံစွာသိမ်းပါ။ Ʀ Ʀ သင့်မှာအဲဒီတစ်ချောင်းပရုံတာမို့ ပျောက်လုံ့မရပါဘူး။ သူများကုံ ပေးလုံ့လည်းမရပါဘူး။ ƴ ƴ Ǝ Ǝ ƴ Ǝ ပုံတူပွားပြီးလျှောက်ဖြန့်လှုံ့လည်း မရပါဘူး။ မဟုတ်ရင် သင့်ကုံယ်ပိုင်မက်ဆေ့ချ်တွေက Ǝ သငံယကင်ဂေက်ထထော်သ ဖြစဘိားဂျတဓုဓက။ Ñ  $\overline{a}$ 

သင့်အများသုံးစကားဝှက်သော့ကုံ လူအများက ရှာဖွေလုံ့ရသလုံ  $\overline{a}$ Ǝ ƴ သင့အများသုံးစကားဝှက်သော့ကုံ လူအများက ရှာဖွေလုံ့ရသလုံ၊<br>လူအများဆီဖြန့်ဝေထားလို့လည်းရပါတယ်။ ဘယ်သူ့ဆီကိုမဆိုပေးထားလို့ရပါတယ် ƴ Ƴ ƴ လူအများဆဖြန့ဝေထားလု့လညးရပါတယ။ ဘယသူ့ဆကုမဆုပေးထားလု့ရပါတယ။<br>သင့်အီးမေးလ်လိပ်စာကို တခြားသူ သိသွားမှာ ဝန်မလေးဘူး ဆိုရင် Ʀ Ǝ သင့ဆုရှယမဒယာမှာလည်းတငထားလူ့ရပါတယ။ သင့ရ ့ကုယပုငဝကဘကဆုကမှာလည်းတင Ʀ ƴ Ʀ လူ့ရပါတယ။ သငပေးချငသလှပေးလူ့ရပါတယ ƴ ƴ

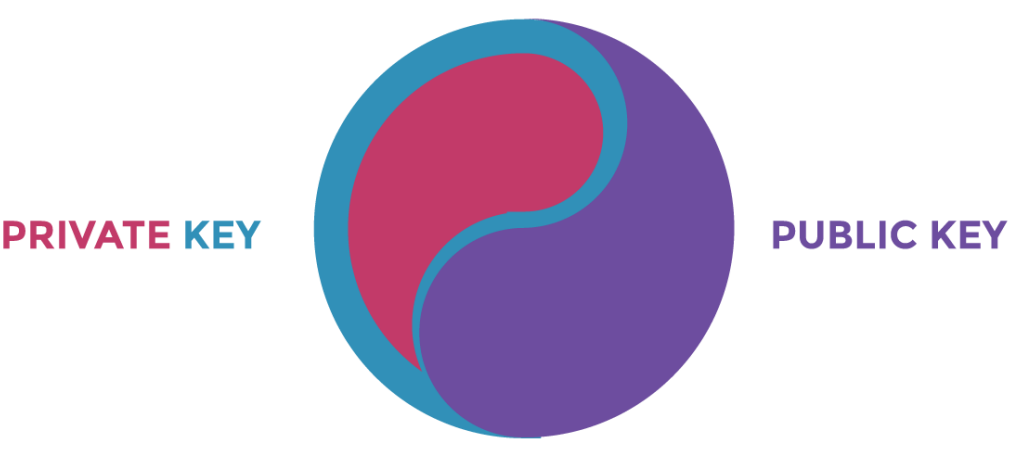

# ဖြစနုငပါတယ။

အကြောငးအရာတွေနညးတူ အရေးကြးပါတယ။<br>သင့်အနေနဲ့ သင့်နိုင်ငံမှာရှိတဲ့နာမည်ကျော်အတိုက်အခံနဲ့ လျှို့ဝှက်မက်ဆေ့ချ်တွေအပြန်အလှန် Ñ Ʀ Ñ  $\ddot{a}$ ပို့နေတယ်ဆုံရင် သင့်အတွက် အန္တရာယ်ရုံပါတယ်။ မက်ဆေ့ချ်တွေကုံ ပြန်ဖြည်လုံ့မရစေဦးတော့ သူနဲ့ ƴ l<br>, ƴ အဆက်အသွယ်ရှိတယ်ဆိုတာကိုက အန္တရာယ်ဖြစ်နေပြလေ။ အချို့နိုင်ငံတွေမှာဆိုရင် ကုဒ်န့ Ñ ပြောငးလထားတဲ့ မကဆေ့ချတွေကုပြနဖြညဖူ အမန့်ကုပြငးဆနတာနဲ့ ထောငဒဏသင့တာမျုးအထ ƴ

# အကြောင်းအရာတွေနည်းတူ အရေးကြးပါတယ

အများသုံးစကားဝှက်သော့ဖြင့် ကုဒ်ပြောင်းလခြင်းရဲ့ အဓိကလုပ်ဆောင်ချက်က ပို့လှက်တဲ့  $\overline{a}$ Ñ Ñ ƴ Ñ မက်ဆေ့ချ်တွေမှာပါဝင်တဲ့ အကြောင်းအရာတွေရဲ့လုံခြုံမှုနဲ့ ဘယ်သူကမုကြားဖြတ်ခုံးယူပြောင်းလဲလို့ Ǝ Ǝ ƴ မရစေဖို့ဖြစပါတယ။ ကုယရေးလုခြုမှုက ဒါ့ထကပုပါတယ။ အထူးသဖြင့် သင့်မကဆေ့ချတွေ ƴ ² Ǝ အကြောင်းရှင်းပြတဲ့ အချက်အလက်တွေ (See "<u>metadata</u>")ကလည်း မက်ဆေ့ချ်မှာပါတဲ့ Ʀ

### အချကအလကများအကြောငးရှငးပြသည့်အချကအလကများ နှင့ အချကအလကများအကြောငးရှငးပြသည့အချကအလကများ နှင့<br>အများသုံးစကားဝှက်သော့ဖြင့် ကုဒ်ပြောင်းလဲခြင်းက **Ñ** ဘာတွေလုပမပေးနုငဘူးလ။ **0 Ñ ƛ**

အများသုးစကားဝှကသော့ကုတော့လကမှတထုးဖုန့ စာတွေကုကုဒန့ပြောငးဖု့အသုးပြုနုငပါတယ။<br>ဒီအပိုင်းမှာအဓိကမှတ်သားထားစေလိုတဲ့အချက်ကတော့ သင့်ရဲ့ကိုယ်ပိုင်စကားဝှက်သော့ကို Ʀ  $\overline{a}$ ÑလƟြÑ ခƟÒတƛƚƠ နရƖမ Ɩ ဝ ကƣစƖƚÆကƖငƣ ơအĕƦညƣÈကƘ ơ SaVVSKUaVe နƛƚƠ သƚသခƤƖခƤƖသƗမƣ ơထƖơဖ Ɨပƕ= lating the contract of the contract of the contract of the contract of the contract of the contract of the contract of the contract of the contract of the contract of the contract of the contract of the contract of the con  $\overline{a}$ ƴ

<u>Pretty Good Privacy</u> (UPGP) က အများသုံးစကားဝှက်သော့နဲ့ ကိုယ်ပိုင်စကားဝှက်သော့တွေကို  $\overline{a}$  $\overline{a}$ <u>Pretty Good Privacy</u> ဟ(PGP) က အများသုးစကားဝှကသော့န့ ကုယပုငစကားဝှကသော့တွေကု<br>တိကျစွာ ထုတ်လုပ် အသုံးပြုနိုင်ဖို့ ဖန်တီးထားတာပါ။ PGP ကိုသုံးပြီး Ñ ƴ အများသုံးနဲ့ကိုယ်ပိုင်စကားဝှက်သော့တစ်စုံကို ဖန်တီးနိုင်ပါ တယ်။ ထွက်လာတဲ့  $\overline{a}$ ကိုယ်ပိုင်စကားဝှက်သော့ကို <u>password</u> ဟစကားဝှက်နဲ့ လုံခြုံစွာသိမ်းပြီးသုံးလို့ရတယ်။ Ñ  $\overline{a}$  $\overline{a}$ ƴ အများသုံးစကားဝှက်သော့ကုံတော့လက်မှတ်ထုံးဖို့နဲ့ စာတွေကုံကုဒ်နဲ့ပြောင်းဖို့အသုံးပြုနိုင်ပါတယ်  $\overline{a}$ Ʀ ƴ Ñ ƴ

(၄) သင်ပို့တဲ့မက်ဆေ့ချ်ကို အာရဗ်ကပဲ ပြန်ဖြည်နိုင်မှာဖြစ်တယ်။ ဘာလို့လဲဆိုတော့ သူ့ဆီမှာပဲ ƴ Ʀ ƴ Ƴ la de la construcción de la construcción de la construcción de la construcción de la construcción de la construcción de la construcción de la construcción de la construcción de la construcción de la construcción de la cons အများသုံးစကားဝှက်သော့နဲ့ချ်တဆက်ထားတဲ့ ကုယ်ပိုင်စကားဝှက်သော့ရှ်လုံ့ပါ။  $\overline{a}$  $\overline{a}$ ƴ

(၃) သူ့ရဲ့အများသုံးစကားဝှက်သော့ကိုသုံးပြီး သင်ကလျှို့ဝှက်မက်ဆေ့ချ်ရေးမယ်။ သူ့ဆီပို့မယ်။  $\ddot{a}$  $\overline{a}$ Ƴ ƴ

(၂) သင်ကသူ့ရဲ့ အများသုံးစကားဝှက်သော့ကို ဒေါင်းလှတ်ဆွဲမယ်။ Ñ အများသံလုံ့မရတဲ့လူနဲ့ဆက်သွယ်တဲ့အခါ အခြားသူတစ်ယောက်နဲ့ဆက်သွယ်တဲ့ပုံစံမျိုးဖြစ်အောင် ƴ Ǝ လုပ်ယူတာပိုခက်ပါတယ်။ PGP နည်းလမ်းကောင်းတစ်ခုကတော့ အမည်မဖော်ထားတဲ့ လျှို့ဝှက် Ǝ Ñ  $\overline{a}$ အီးမေးလ်အကောင့််တွေသုံးဖို့နဲ့ ချိတ်ဆက်မှုတွေကိ<u>ုTor</u> ကတဆင့်လုပ်ဖို့ပါ။ အဲဒီလိုလုပ်တဲ့အတွက် ƴ ² Ñ ƴ Ñ Ñ PGP ကို ဆက်သုံးလို့ရပါမယ်။ သင်တို့က အခြားသူတွေမသိတဲ့ သီးခြားအီးမေးလ်တွေ သုံးပြီး ƴ ƴ Ǝ ဆကသွယတာမူ အခြားသူတွေဆက အယောငဆောငအးမေလးတွေရဖူခကသွားစေပါလမ့မယ ƴ Ǝ ƴ ဆကသွယတာမူ အခြားသူတွေဆက အယောငဆောငအးမေလးတွေရဖူခကသွားစေပါလမ့မယ။<br>သင်တို့အချင်းချင်းပို့တဲ့အီးမေးလ်တွေဖြစ်ကြောင်းအတည်ပြုဖို့လွယ်သွားတာပေါ့။ ƴ ƴ ƴ

သင့်အနေနဲ့ အများသုံးစကားဝှက်ကုဒ်ဖြင့်ပြောင်းလဲခြင်းအကြောင်း အတော်လေးသံသွားပြဲဖြစ်  $\overline{a}$ Ñ တဲ့အတွက် <u>end-to-end encryption</u> ဟဲ အက်ပ်ဖြစ်တဲ့ <u>Signal for iOS</u> (သို့မဟုတ်) <u>Android</u> ƴ Ñ ကုံစမ်းသုံးကြည့်ပါ။ Ñ